# Table of Contents

| Graphics Bundle | 1   |
|-----------------|-----|
| Index           | 162 |

Chapter 1: Getting Started with Deep Learning

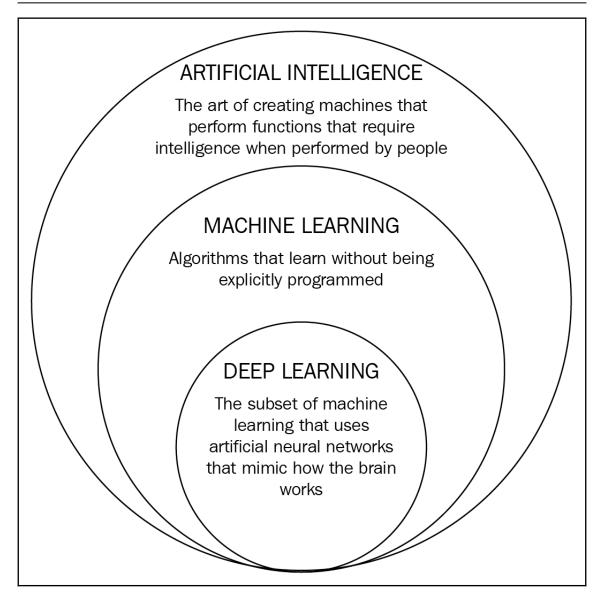

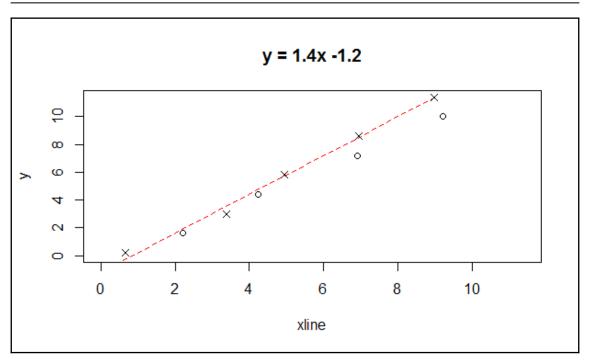

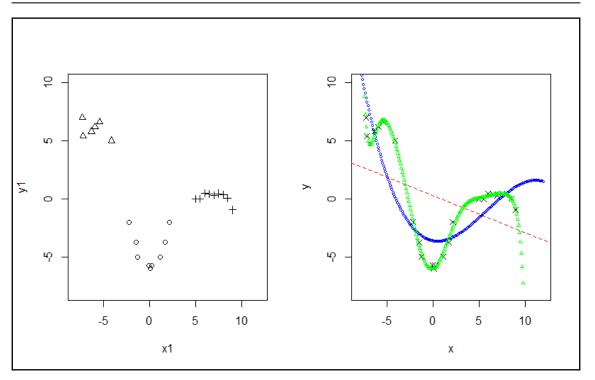

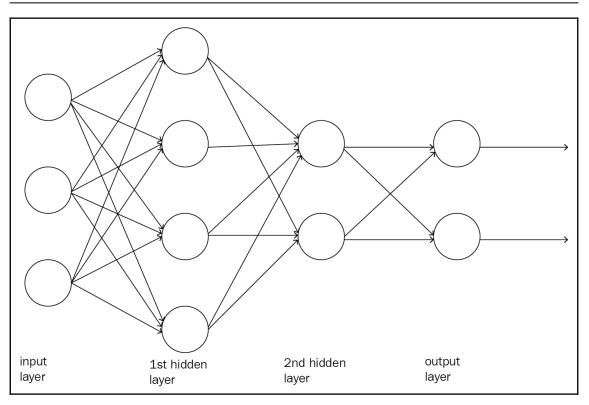

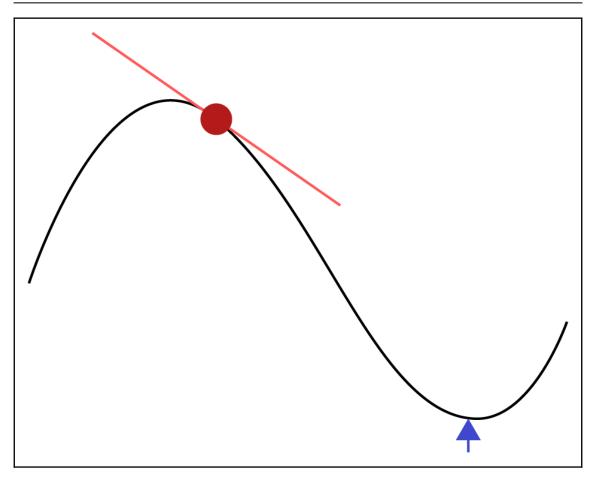

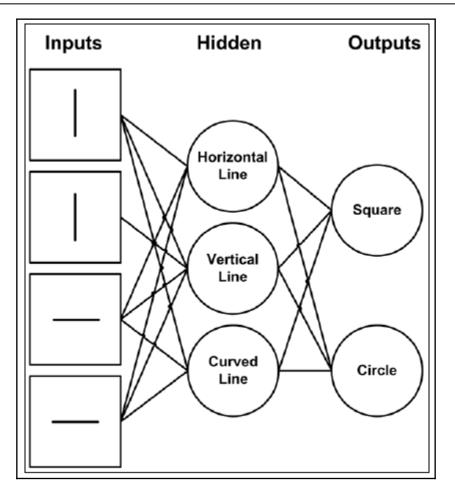

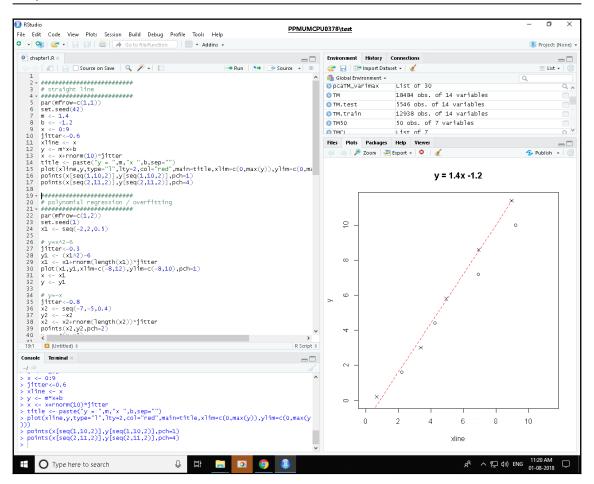

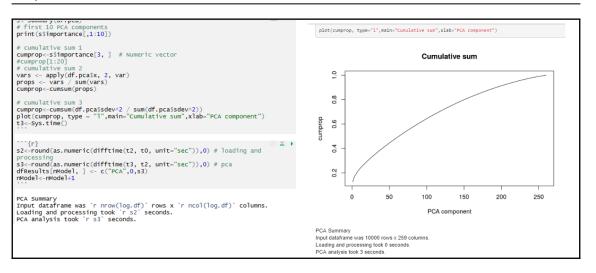

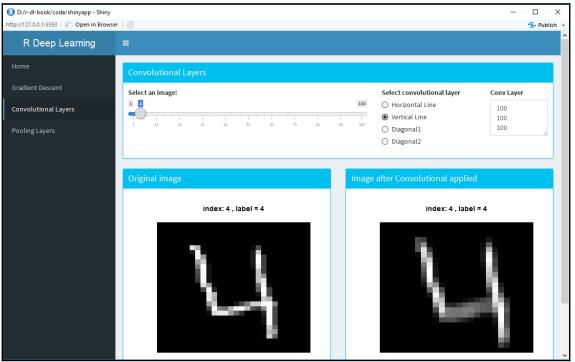

# **Chapter 2: Training a Prediction Model**

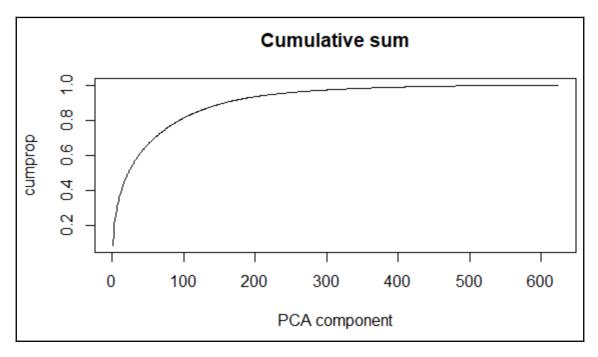

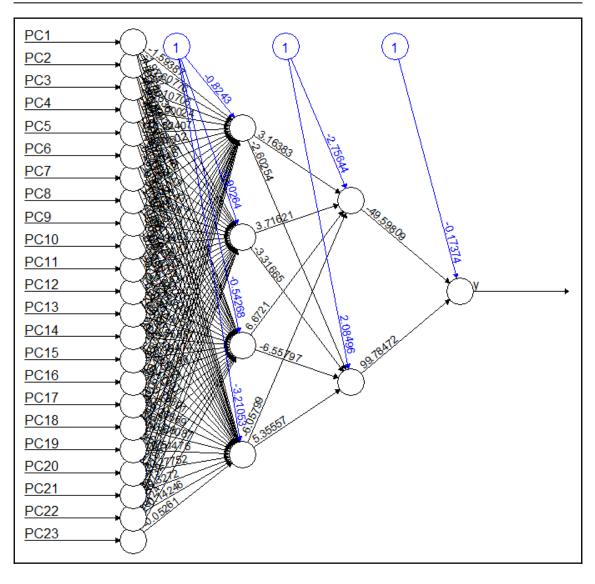

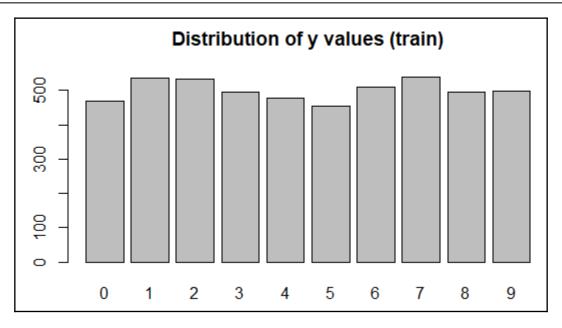

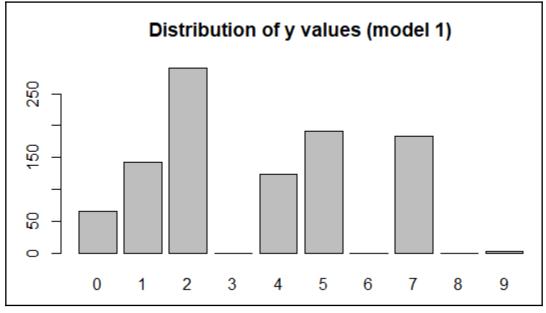

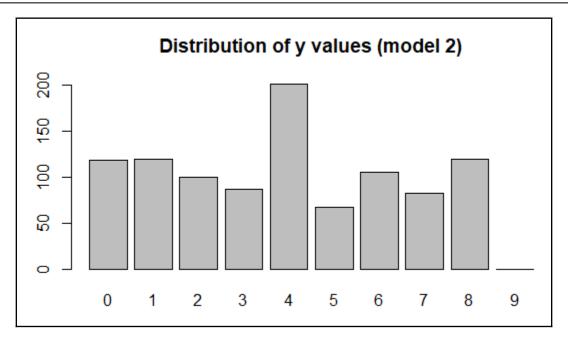

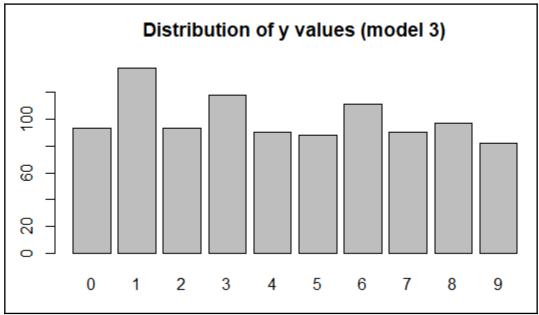

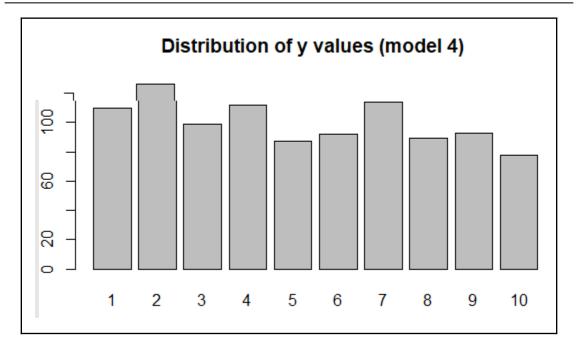

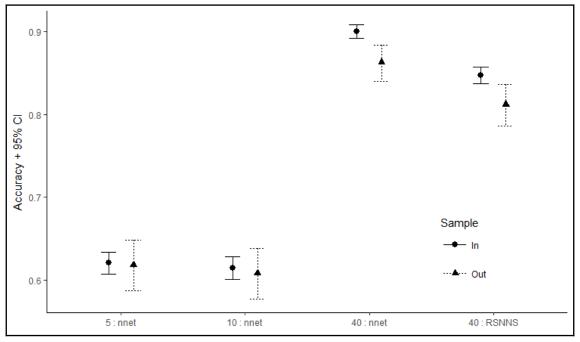

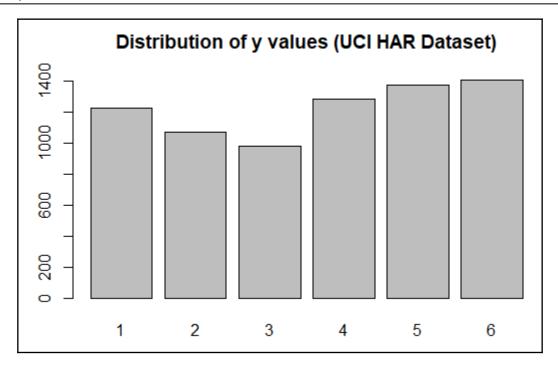

## **Chapter 3: Deep Learning Fundamentals**

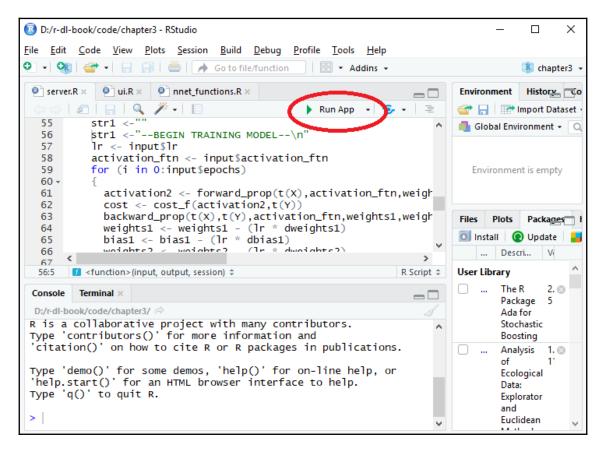

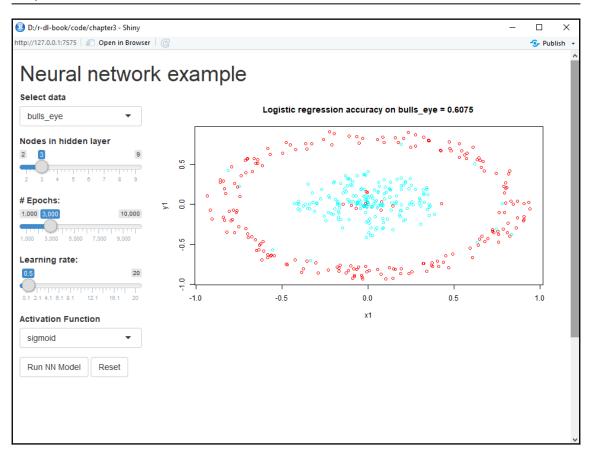

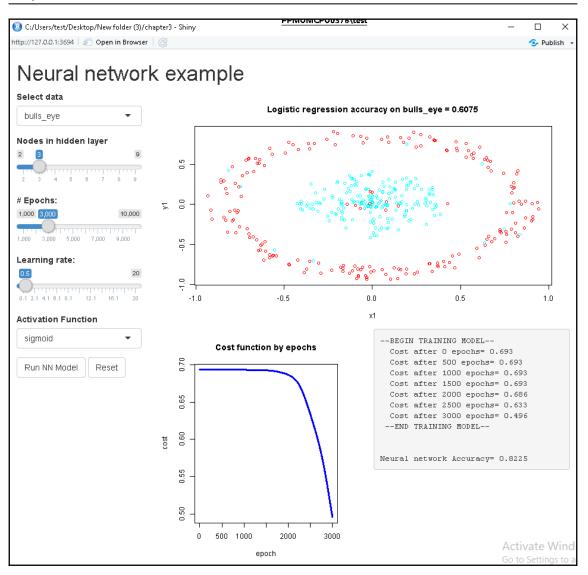

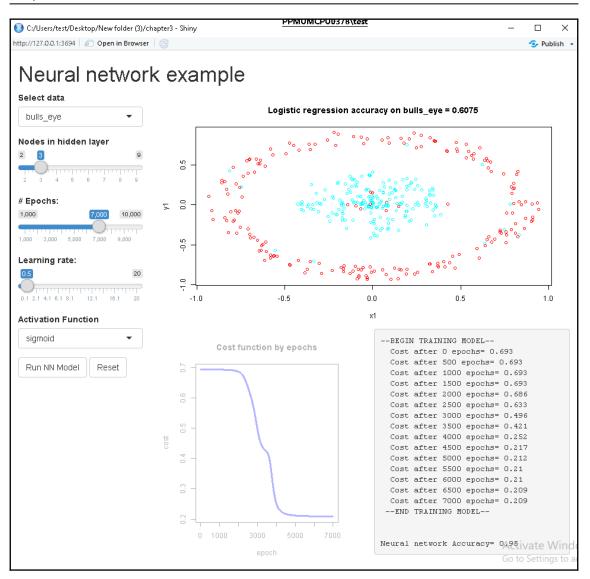

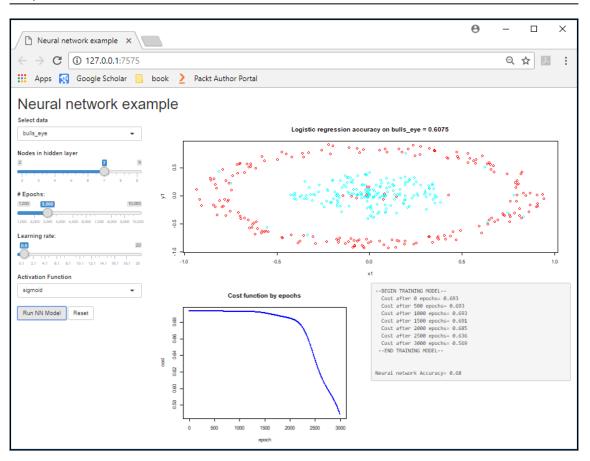

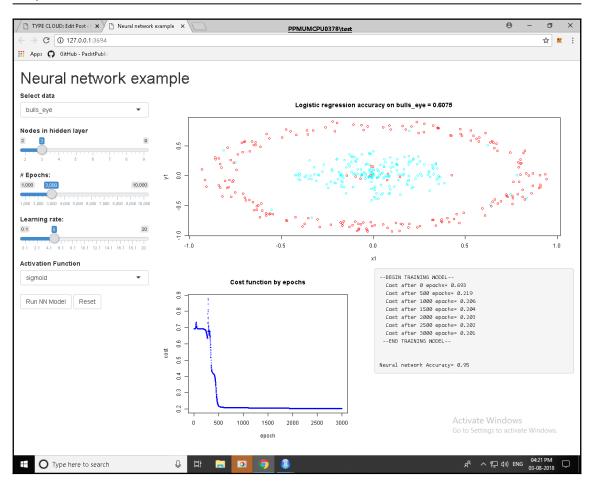

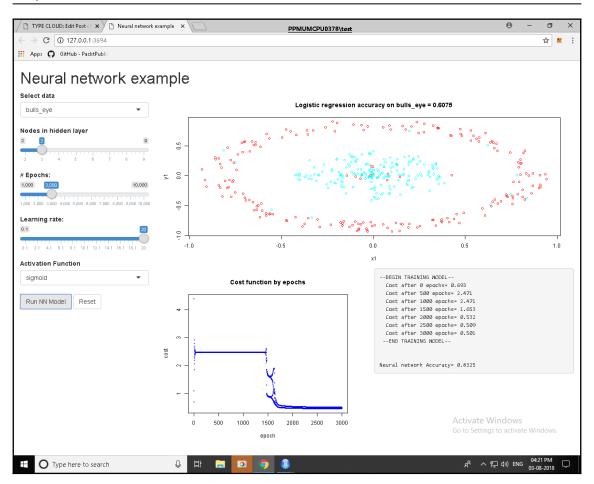

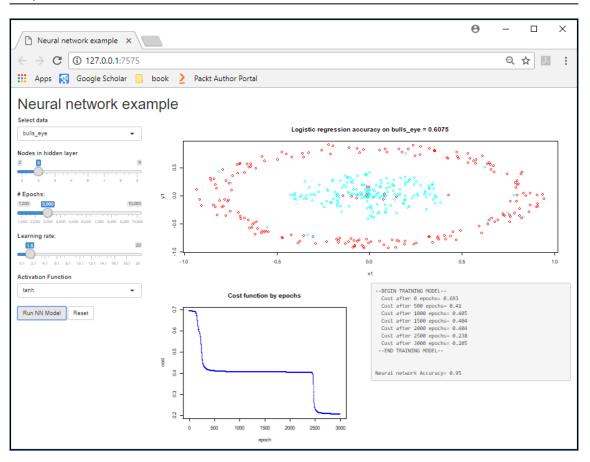

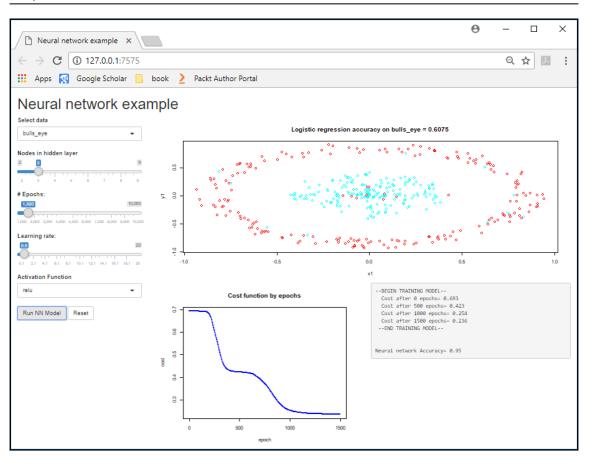

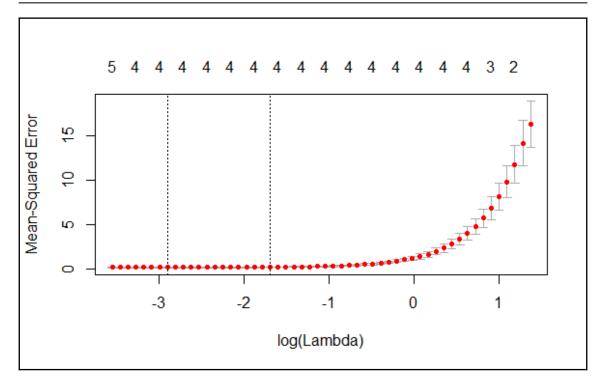

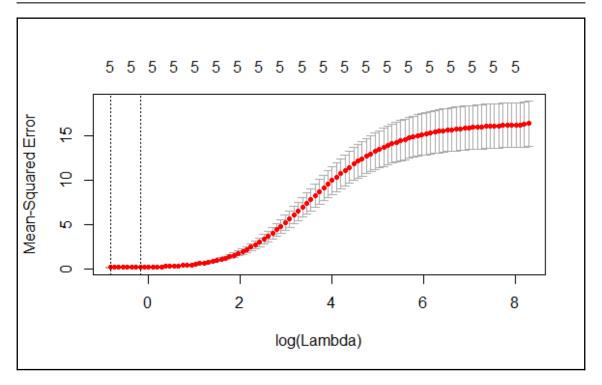

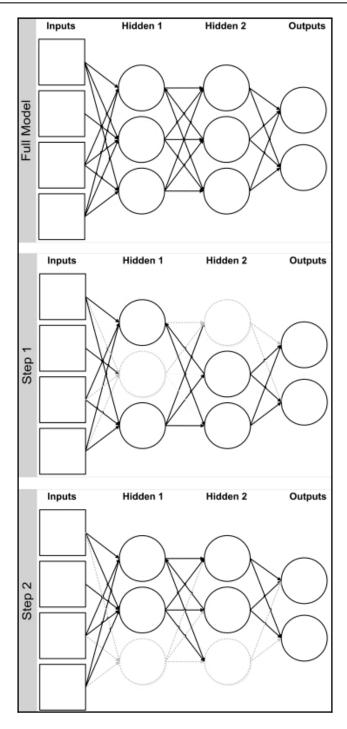

[27]

### **Chapter 4: Training Deep Prediction Models**

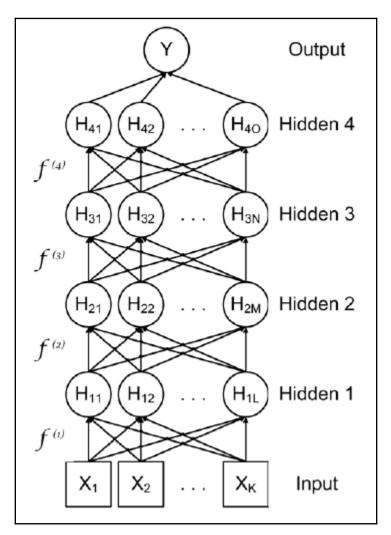

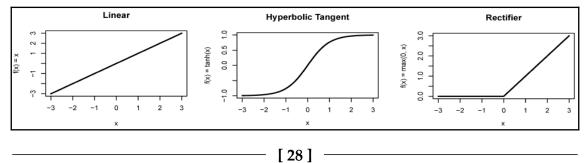

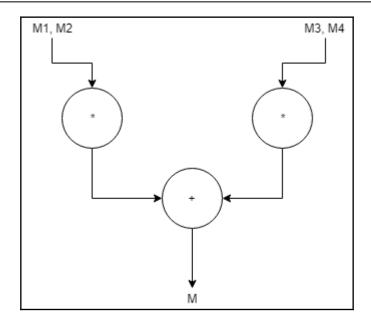

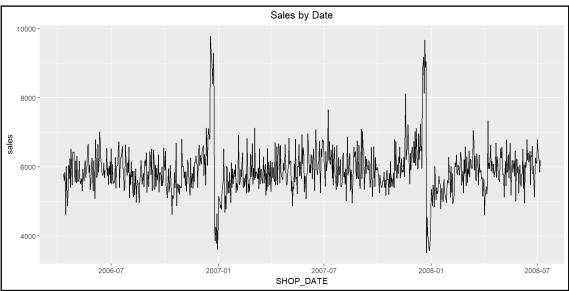

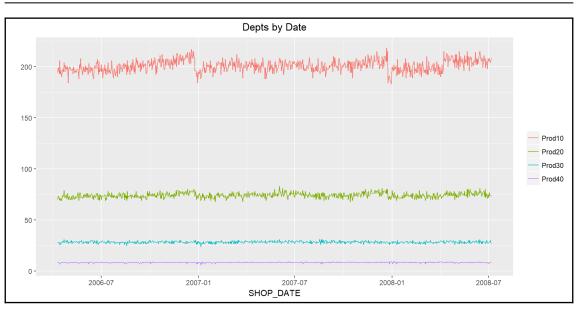

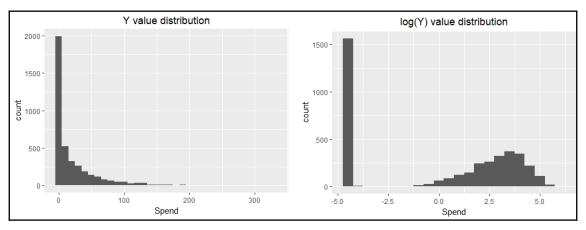

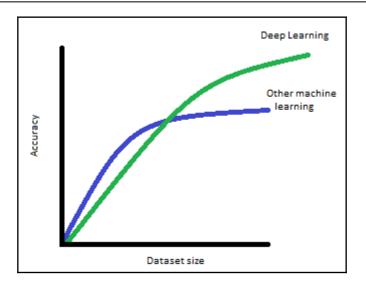

## Chapter 5: Image Classification Using Convolutional Neural Networks

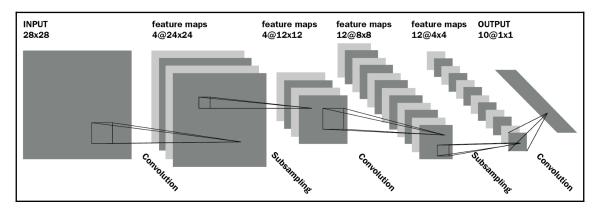

| 1      |              |          |        | D |   | F | Α | в | С | D | E | F | Α         | В | С | D | Ε | F | Α         | В | С | D | Ε | F         |
|--------|--------------|----------|--------|---|---|---|---|---|---|---|---|---|-----------|---|---|---|---|---|-----------|---|---|---|---|-----------|
|        |              |          |        |   |   |   |   |   |   |   |   |   |           |   |   |   |   |   |           |   |   |   |   |           |
|        | 1            |          |        |   |   |   |   |   |   |   |   |   |           |   |   |   |   |   |           |   |   |   |   |           |
| 3      |              |          |        |   |   |   |   |   |   |   |   |   |           |   |   |   |   |   |           |   |   |   |   |           |
| 4      | T            |          |        |   |   |   |   |   |   |   |   |   |           |   |   |   |   |   |           |   |   |   |   |           |
| 5      |              |          |        |   |   |   |   |   |   |   |   |   |           |   |   |   |   |   |           |   |   |   |   |           |
| 6      |              |          |        |   |   |   |   |   |   |   |   |   |           |   |   |   |   |   |           |   |   |   |   |           |
|        |              |          |        |   |   |   |   |   |   |   |   |   |           |   |   |   |   |   |           |   |   |   |   |           |
| 1      | Α            | В        | С      | D | Ε | F | Α | В | С | D | Ε | F | Α         | В | С | D | Е | F | Α         | В | С | D | Ε | F         |
| 1      |              |          |        |   |   |   |   |   |   |   |   |   |           |   |   |   |   |   |           |   |   |   |   |           |
| 2      |              |          |        |   |   |   |   |   |   |   |   |   |           |   |   |   |   |   |           |   |   |   |   |           |
|        |              |          |        |   |   |   |   |   |   |   |   |   |           |   |   |   |   |   |           |   |   |   |   |           |
| 4      |              |          |        |   |   |   |   |   |   |   |   |   |           |   |   |   |   |   |           |   |   |   |   |           |
| 5      | $\square$    |          |        |   |   |   |   |   |   |   |   |   |           |   |   |   |   |   |           |   |   |   |   |           |
| 6      |              |          |        |   |   |   |   |   |   |   |   |   |           |   |   |   |   |   |           |   |   |   |   |           |
| _      | _            |          |        | _ |   |   |   | _ |   |   |   |   |           | _ |   |   |   |   |           |   |   |   |   | _         |
|        | A            | В        | С      | D | Ε | F | Α | В | С | D | Ε | F | Α         | В | С | D | Ε | F | Α         | В | С | D | Ε | F         |
| 1      | $\downarrow$ | -        |        |   |   |   |   |   |   |   |   |   |           |   |   |   |   |   |           |   |   |   |   |           |
| 2      | 4            |          |        |   |   |   |   | _ |   |   |   |   |           |   |   |   |   |   |           |   |   |   |   |           |
| 3      | +            | _        | _      |   |   |   |   |   |   |   |   |   |           |   |   |   |   |   |           |   |   |   |   |           |
| 4      | 4            |          |        |   |   |   |   |   |   |   |   |   |           |   |   |   |   |   | $\square$ |   |   |   |   |           |
| 5      | -            |          |        |   |   |   |   |   |   |   |   |   | $\vdash$  |   |   |   |   |   | $\vdash$  |   |   |   |   |           |
|        |              |          |        |   |   |   |   |   |   |   |   |   |           |   |   |   |   |   |           |   |   |   |   |           |
|        | A            | в        | С      | D | Ε | F | Α | В | С | D | Ε | F | Α         | В | С | D | Ε | F | Α         | в | С | D | Ε | F         |
|        |              | Ĩ        | Ť      | - | - |   | ~ | - | ~ | - | - |   | ~         | - | - | - | - |   |           | - | - | - | - | •         |
| 1<br>2 | ┥            | $\dashv$ | $\neg$ |   |   |   |   |   |   |   |   |   | $\vdash$  |   |   |   |   |   | $\vdash$  |   |   |   |   | $\dashv$  |
| 3      | ┥            | $\neg$   | $\neg$ |   |   |   |   |   |   |   |   |   | $\square$ |   |   |   |   |   | $\vdash$  |   |   |   |   | $\square$ |
| 4      |              |          |        |   |   |   |   |   |   |   |   |   | $\square$ |   |   |   |   |   | $\vdash$  |   |   |   |   |           |
| 5      | +            |          |        |   |   |   |   |   |   |   |   |   |           |   |   |   |   |   | $\square$ |   |   |   |   |           |
| 6      |              |          |        |   |   |   |   |   |   |   |   |   |           |   |   |   |   |   | $\square$ |   |   |   |   |           |

|   | Input Layer |     |     |     |     |     |  |  |
|---|-------------|-----|-----|-----|-----|-----|--|--|
|   | Α           | в   | С   | D   | E   | F   |  |  |
|   | 0.5         | 0.3 | 0.1 |     |     |     |  |  |
|   | 0.2         | 0.6 | 0.1 |     |     |     |  |  |
|   | 0.1         | 0.1 | 0.7 |     |     |     |  |  |
|   |             |     |     | 0.5 | 0.6 | 0.7 |  |  |
|   |             |     |     | 0.2 | 0.1 | 0.1 |  |  |
| 5 |             |     |     | 0.1 | 0.1 | 0.0 |  |  |

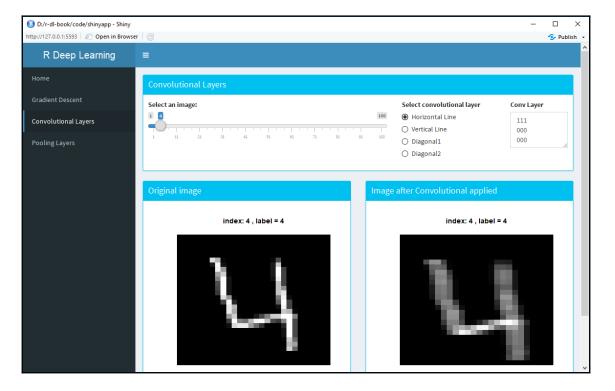

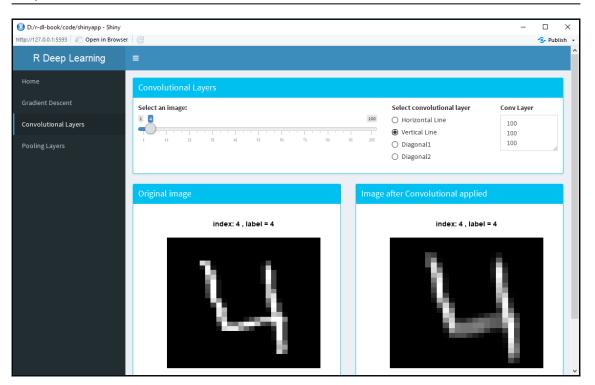

|   |   | Α | в | С | D | Ε | F |   |
|---|---|---|---|---|---|---|---|---|
|   | 0 | 0 | 0 | 0 | 0 | 0 | 0 | 0 |
| 1 | 0 |   |   |   |   |   |   | 0 |
| 2 | 0 |   |   |   |   |   |   | 0 |
| 3 | 0 |   |   |   |   |   |   | 0 |
| 4 | 0 |   |   |   |   |   |   | 0 |
| 5 | 0 |   |   |   |   |   |   | 0 |
| 6 | 0 |   |   |   |   |   |   | 0 |
|   | 0 | 0 | 0 | 0 | 0 | 0 | 0 | 0 |

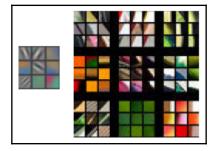

| e v a man ses astal (100)                                                                                                    |               |
|----------------------------------------------------------------------------------------------------|---------------|
|                                                                                                    | Q:• 🙋 🕽 👥 🧶 🚺 |
|                                                                                                    |               |
|                                                                                                    |               |
|                                                                                                    |               |
|                                                                                                    |               |
|                                                                                                    |               |
|                                                                                                    |               |
| Layer 2                                                                                                    |               |
|                                                                                                    |               |
| ※必めと こと ふくじ ちょう 📈 🗰 🗱                                                                                                    |               |
| * * * * * * * * * * * * * * * *                                                                                                    |               |
| A 100 H 1 1 4 4 7 7 7 X X X X 2 1 1 1 1 1 1 1 1 1 1 1 1 1 1 1                                                                                                    |               |
| *******                                                                                                    |               |
| ****                                                                                                    |               |
| * Walk for the first of the second second se |               |
| 1 1 2 2 2 2 2 3 A & A & A & C & C & C & C & C & C & C &                                                                                                    |               |
| N & C & K & K & K & K & M                                                                                                    |               |
| Layer 3 🖉 🛎 🦉 🧶 🦽 🦓 🖄 🖘 🛧 🏹                                                                                                    |               |

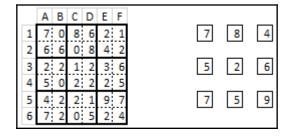

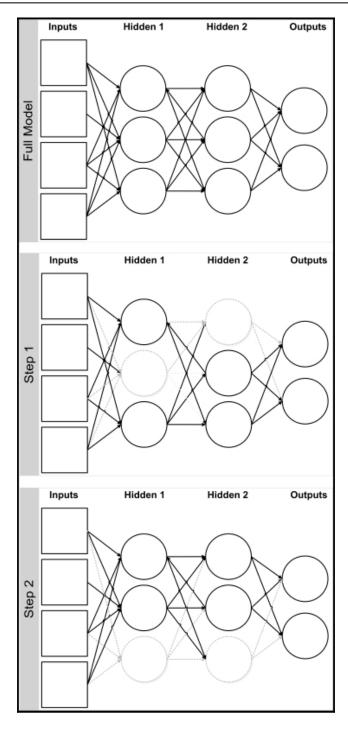

[37]

| Category | Output from<br>Dense Layer<br>(x) | e <sup>x</sup> | Output<br>Probability |
|----------|-----------------------------------|----------------|-----------------------|
| 0        | -1.3                              | 0.27           | 0.00                  |
| 1        | 5.2                               | 181.27         | 0.00                  |
| 2        | 8.3                               | 4,023.87       | 0.00                  |
| 3        | 11.2                              | 73,130.44      | 0.00                  |
| 4        | 10.1                              | 24,343.01      | 0.00                  |
| 5        | 17.2                              | 29,502,925.92  | 0.78                  |
| 6        | 15.8                              | 7,275,331.96   | 0.19                  |
| 7        | 5.2                               | 181.27         | 0.00                  |
| 8        | 3.1                               | 22.20          | 0.00                  |
| 9        | 13.5                              | 729,416.37     | 0.02                  |
|          |                                   | 37,609,556.58  |                       |

\_\_\_\_

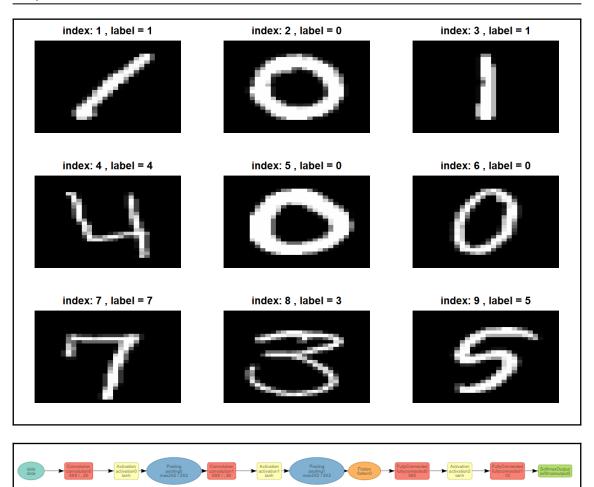

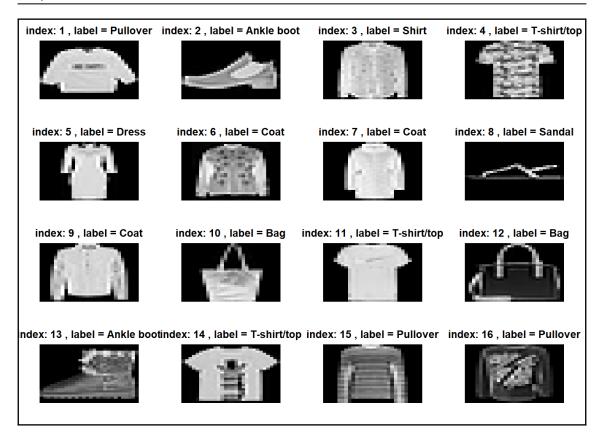

Graphics Bundle

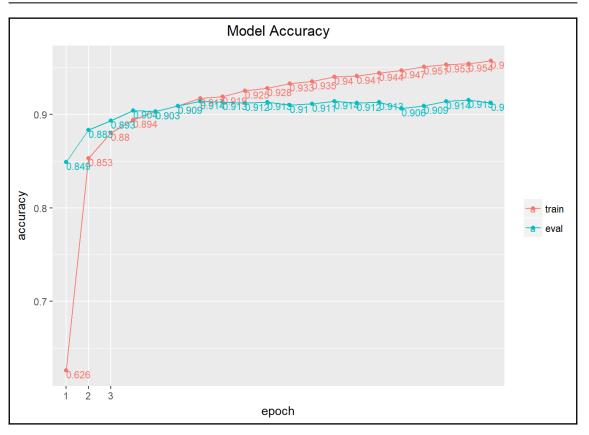

## **Chapter 6: Tuning and Optimizing Models**

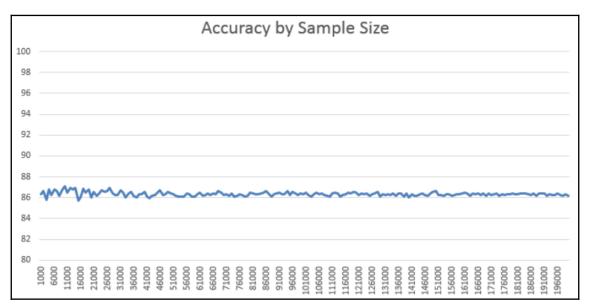

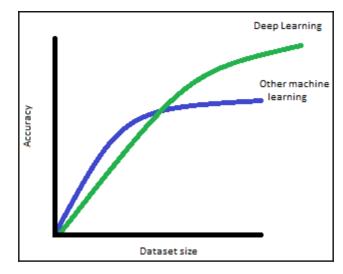

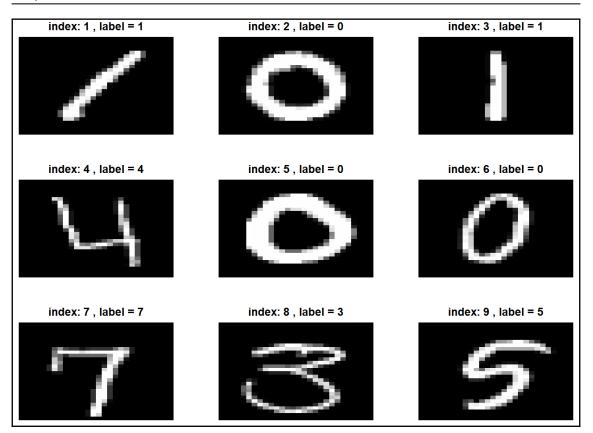

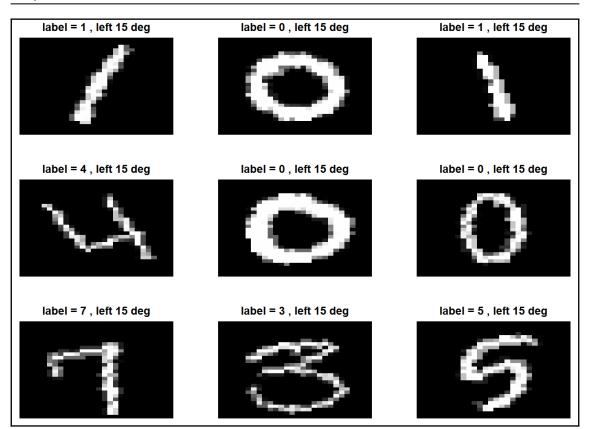

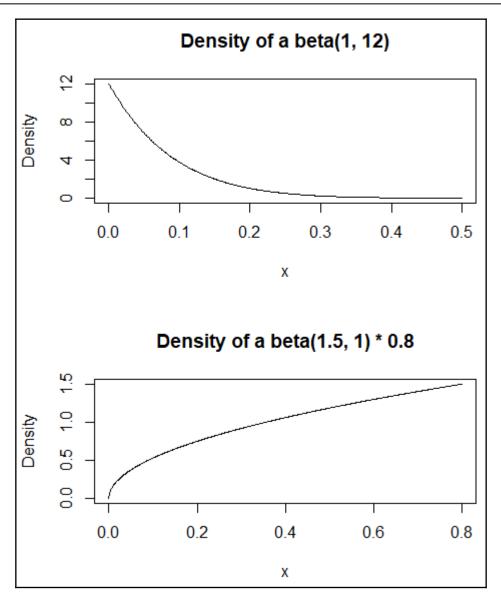

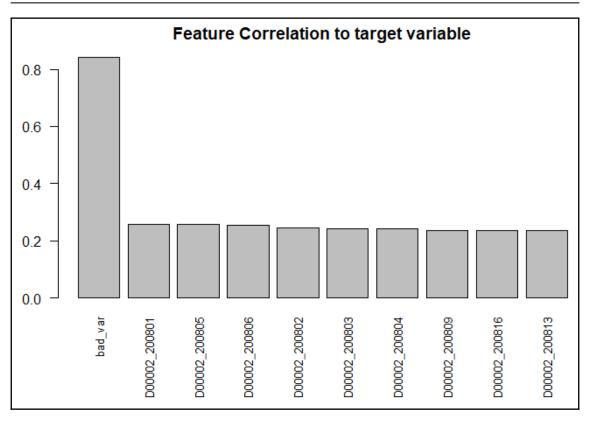

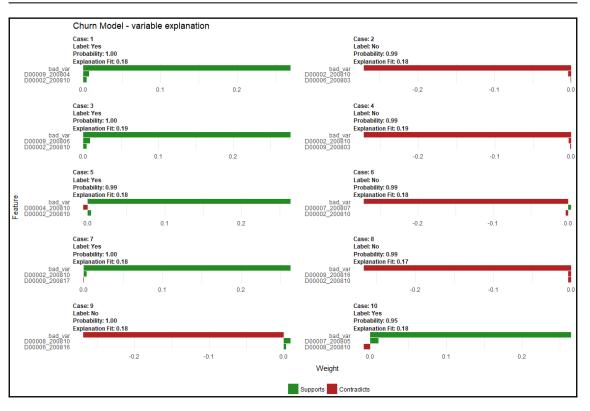

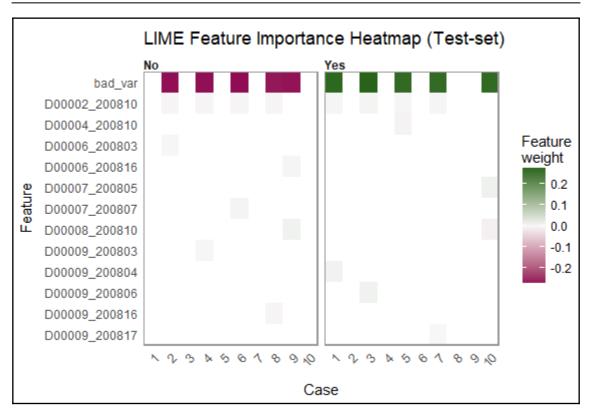

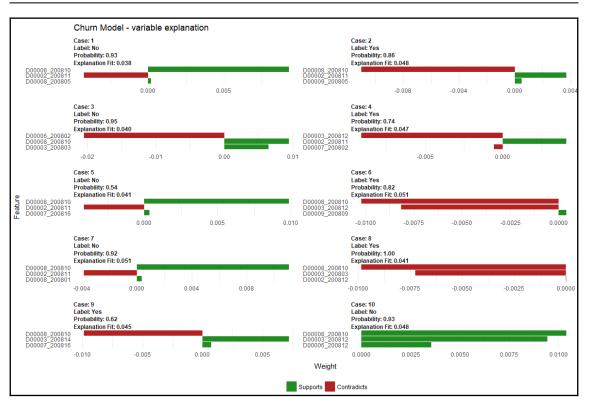

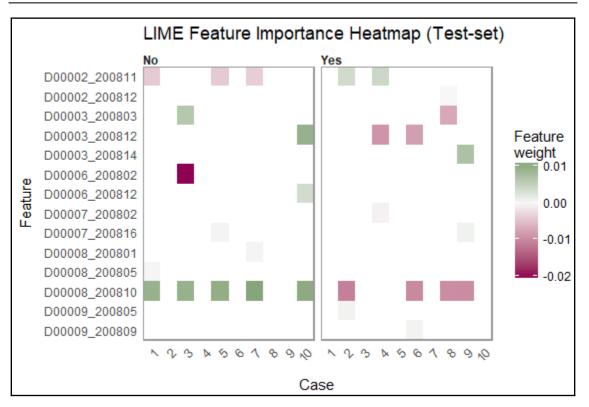

# Chapter 7: Natural Language Processing Using Deep Learning

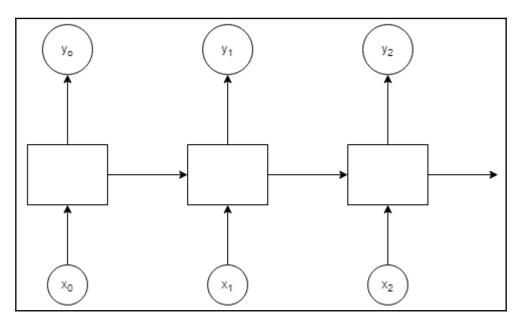

# Chapter 8: Deep Learning Models Using TensorFlow in R

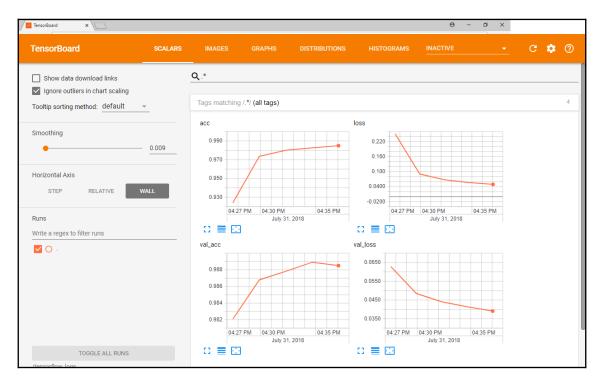

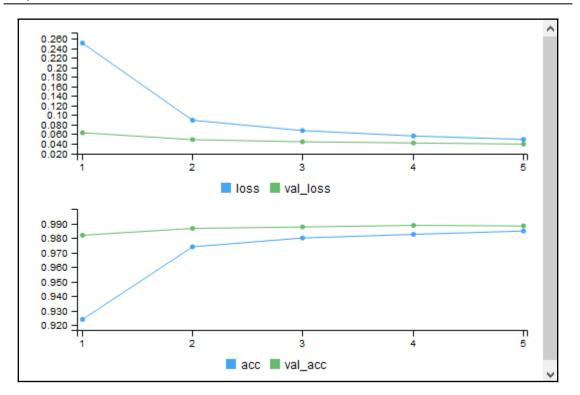

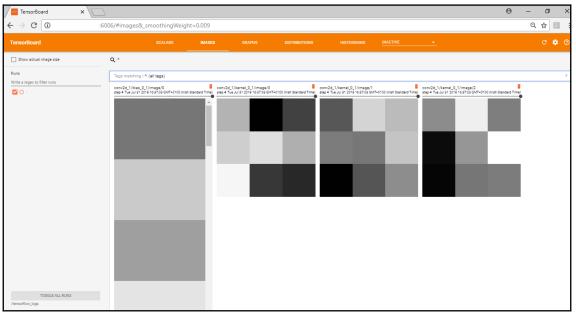

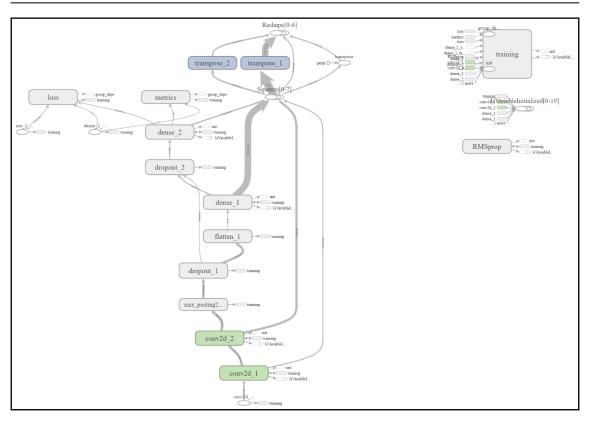

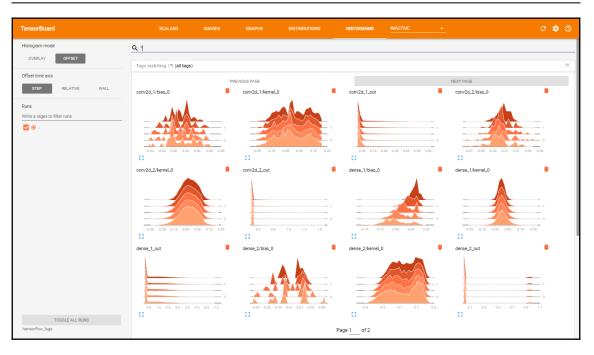

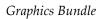

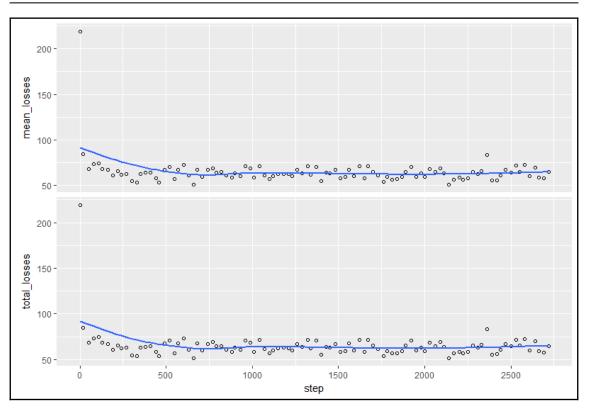

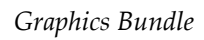

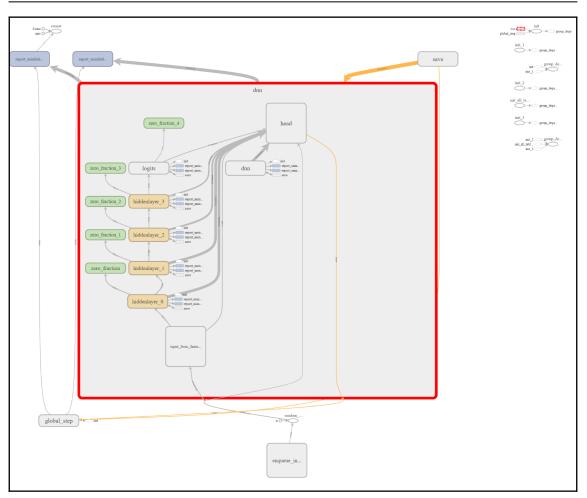

-

| ining Run summary output code                                                                                                    |                           | 2018-08-02T19-2         |
|----------------------------------------------------------------------------------------------------|---------------------------|-------------------------|
| History                                                                                                    | Run                       |                         |
| 140                                                                                                    | context                   | local                   |
| 130 -                                                                                                    | script                    | tf_estimators.R         |
| 110 -                                                                                                    | started                   | 2018-08-02 19:26:57 GMT |
| 100 -<br>90 -                                                                                                    | time                      | 00:01:57                |
|                                                                                                    | Metrics                   |                         |
| en - Mar have been a press of the second of the second of | mean losses               | 62.4164                 |
| 50 - 240 520 790 1070 1340 1620 1690 2170 2440 272                                                                                                    | total_losses              | 62.4164                 |
| Itom                                                                                                    | Evaluation                |                         |
| 130 -                                                                                                    | eval_accuracy             | 0.7751                  |
| 120                                                                                                    | eval_accuracy_baseline    | 0.6032                  |
| 100 -                                                                                                    | eval_auc                  | 0.8427                  |
| 90 - 00                                                                                                    | eval_auc_precision_recall | 0.8873                  |
| 70-1. And a Marken and Mr. A. Mar wat real                                                                                                    | eval_average_loss         | 0.4924                  |
|                                                                                                    | eval_label.mean           | 0.6032                  |
| 240 520 790 1070 1340 1620 1890 2170 2440 2720                                                                                                    | eval_loss                 | 62.9496                 |
| total_losses                                                                                                    | eval_precision            | 0.8076                  |
|                                                                                                    | eval_prediction.mean      | 0.6027                  |
|                                                                                                    | eval_recall               | 0.8234                  |
|                                                                                                    | eval_global_step          | 2742                    |
|                                                                                                    | Flags                     |                         |
|                                                                                                    | layer1                    | 256                     |
|                                                                                                    | layer2                    | 128                     |
|                                                                                                    | layer3                    | 64                      |
|                                                                                                    | layer4                    | 32                      |
|                                                                                                    | dropout                   | 0.2                     |

| mpare Runs                                                                                                    |                         |                           | 2018-08-02T19-50-17Z 2018-08-02T19-52- |
|----------------------------------------------------------------------------------------------------|-------------------------|---------------------------|----------------------------------------|
| Run                                                                                                    |                         | Run                       |                                        |
| context                                                                                                    | local                   | context                   | local                                  |
| script                                                                                                    | tf_estimators.R         | script                    | tf_estimators.R                        |
| started                                                                                                    | 2018-08-02 19:50:17 GMT | started                   | 2018-08-02 19:52:04 GMT                |
| time                                                                                                    | 00:01:45                | time                      | 00:01:34                               |
| Metrics                                                                                                    |                         | Metrics                   |                                        |
| mean_losses                                                                                                    | 58.6853                 | mean_losses               | 68.7100                                |
| total_losses                                                                                                    | 58.6853                 | total_losses              | 68.7100                                |
| Evaluation                                                                                                    |                         | Evaluation                |                                        |
| eval_accuracy                                                                                                    | 0.7746                  | eval_accuracy             | 0.7724                                 |
| eval_accuracy_baseline                                                                                                | 0.6032                  | eval_accuracy_baseline    | 0.6032                                 |
| eval_auc                                                                                                    | 0.8431                  | eval_auc                  | 0.8425                                 |
| eval_auc_precision_recall                                                                                             | 0.8874                  | eval_auc_precision_recall | 0.8873                                 |
| eval_average_loss                                                                                                    | 0.4896                  | eval_average_loss         | 0.4844                                 |
| eval_label.mean                                                                                                    | 0.6032                  | eval_label.mean           | 0.6032                                 |
| eval_loss                                                                                                    | 62.5818                 | eval_loss                 | 61.9193                                |
| eval_precision                                                                                                    | 0.8053                  | eval_precision            | 0.822                                  |
| eval_prediction.mean                                                                                                  | 0.59                    | eval_prediction.mean      | 0.5918                                 |
| eval_recall                                                                                                    | 0.8259                  | eval_recall               | 0.7948                                 |
| eval_global_step                                                                                                    | 2742                    | eval_global_step          | 2742                                   |
| FLAGS<br>@@ -1,6 +1,6 @@<br>1 - layer1: 256<br>2 - layer2: 128<br>1 + layer1: 128<br>3 - layer3: 64<br>2 + layer2: 64 |                         |                           |                                        |

\_\_\_\_

# Chapter 9: Anomaly Detection and Recommendation Systems

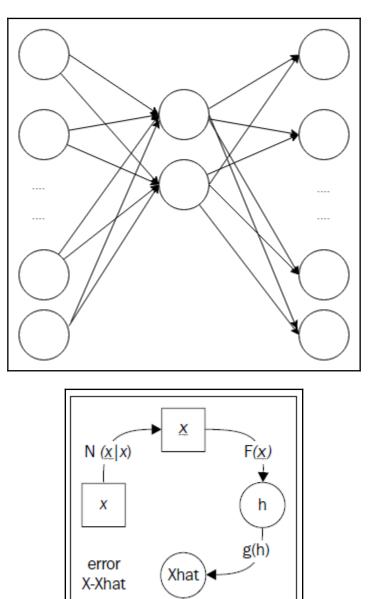

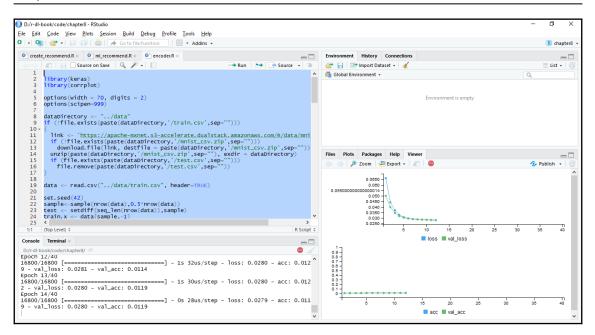

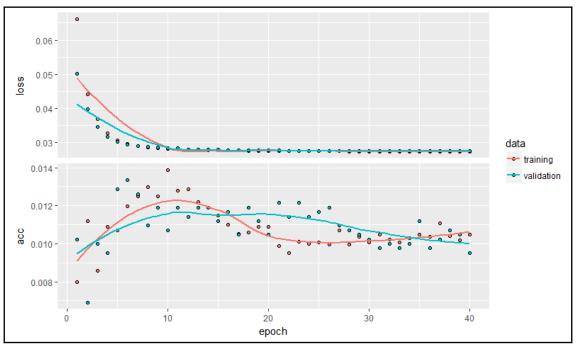

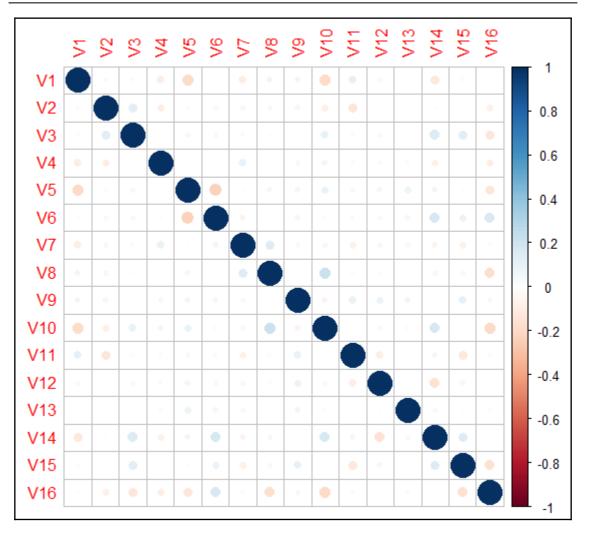

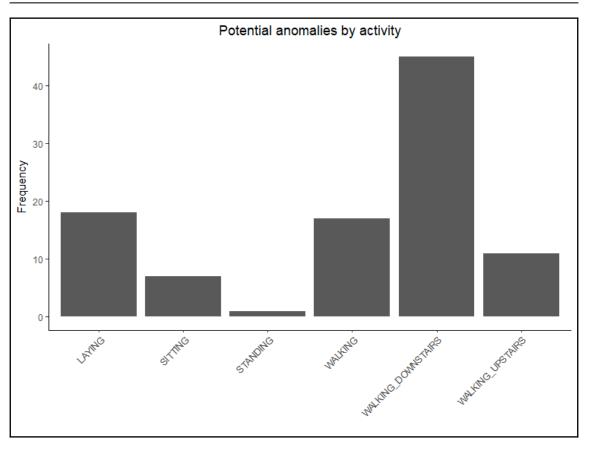

# Chapter 10: Running Deep Learning Models in the Cloud

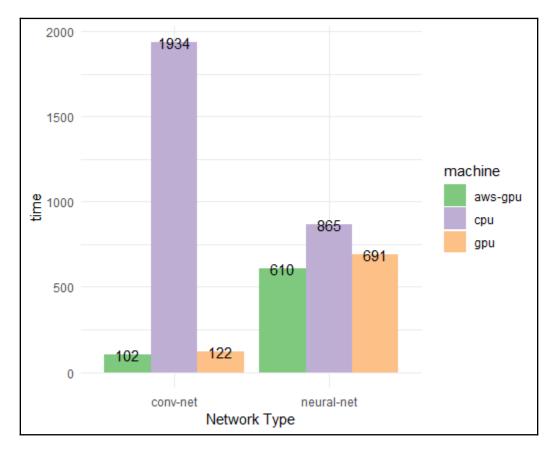

Graphics Bundle

|                  |         |               | Memory-Usage                                | GPU-Util    | Compute M.            |
|------------------|---------|---------------|---------------------------------------------|-------------|-----------------------|
| 0 Tesl           | a K80   |               | 00000001:00:00.0 Off<br>10960MiB / 11444MiB | 75%         |                       |
| Processes<br>GPU |         | Type Process  | ; name                                      |             | GPU Memory  <br>Usage |
|                  | 2808    | Cgran         | <pre>Files\RStudio\bin\x64</pre>            | \rsession.e | exe 10839MiB          |
| d Jul 11         | 15:11:0 | 91 2018       |                                             |             | +                     |
| NVIDIA-SM        | I 386.0 | 97            | Driver Version: 386                         | .07         | +<br>                 |
| Fan Temp         | Perf    | Pwr:Usage/Cap | Bus-Id Disp.A<br>Memory-Usage               | GPU-Util    | Compute M.            |
| 0 Tesl           | a K80   | тсс           | 00000001:00:00.0 Off<br>10960MiB / 11444MiB | <br>  78%   | 0  <br>  Default      |
|                  |         |               |                                             | +           |                       |
| Processes<br>GPU | PID     | Type Process  |                                             |             | GPU Memory  <br>Usage |
|                  |         | Cgran         | <pre>Files\RStudio\bin\x64</pre>            |             | exe 10839MiB          |

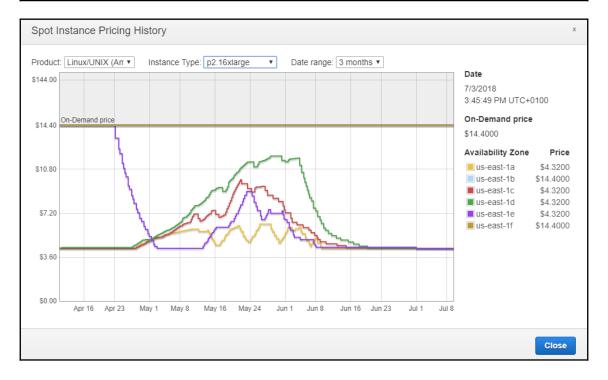

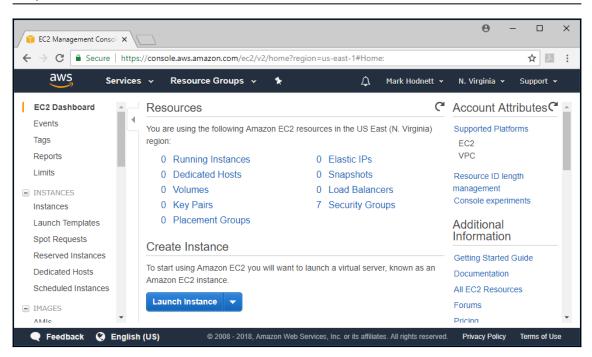

|                                | ps.,, console.aws.am            | azon.com/ec2/v2/home?region=us-eas                                                               | t-1#LaunchInstanceWizard: Q 🏌                                                            |       |
|--------------------------------|---------------------------------|--------------------------------------------------------------------------------------------------|------------------------------------------------------------------------------------------|-------|
| aws Services                   | <ul> <li>Resource Gr</li> </ul> | oups 🗸 🛠                                                                                         | 🗘 Mark Hodnett 👻 N. Virginia 👻 Supp                                                      | ort 👻 |
| 1. Choose AMI 2. Choose Insta  | nce Type 3. Configu             | re Instance 4. Add Storage 5. Add Tags                                                           | 6. Configure Security Group 7. Review                                                    |       |
|                                | s the software configu          |                                                                                                  | Cancel and<br>and applications) required to launch your instance. You o<br>our own AMIs. |       |
| Quick Start                    | Q rstudiol                      | ×                                                                                                | I to 9 of 9 Products                                                                     | > >   |
| My AMIs                        | C Istudioj                      | ^                                                                                                |                                                                                          |       |
| AWS Marketplace                | R Studio                        | RStudio Server Pro for AWS                                                                       | Select                                                                                   |       |
| •                              |                                 | **** (0)   1.1.423.aws.1 Previous versions   Sol                                                 | •                                                                                        |       |
| Community AMIs                 |                                 | \$2.65/hr or \$14,000/yr (40% savings) for software +                                            |                                                                                          |       |
|                                |                                 | Linux/Unix, Ubuntu V16.04   64-bit Amazon Machine Ir                                             |                                                                                          |       |
| <ul> <li>Categories</li> </ul> |                                 | RStudio Server Pro AWS is an on-demand, co<br>environment (IDE). It offers all of the capabiliti |                                                                                          |       |
| All Categories                 |                                 | source                                                                                           |                                                                                          |       |
| All Categories                 |                                 |                                                                                                  |                                                                                          |       |

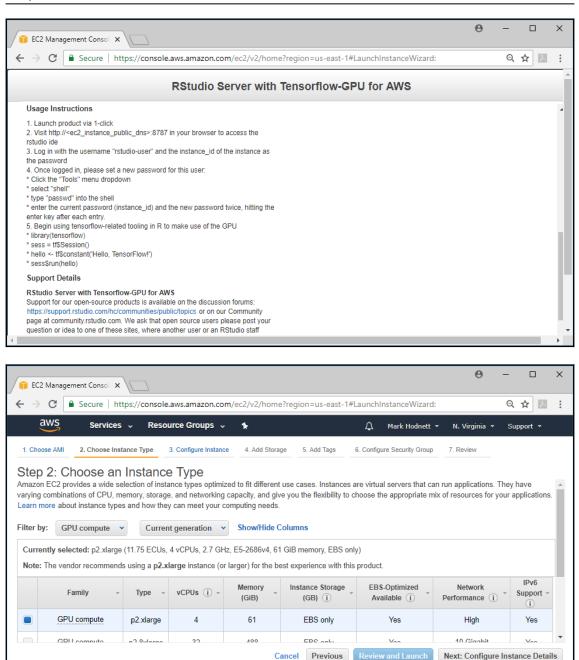

Terms of Use

Privacy Policy

🗨 Feedback 🛛 😵 English (US)

| EC2 Management Consol 🗙                                                                                                    |                                         |                                                                                                    |                                                                                                    |                                                                                                    | Θ - □                                                                                                    |
|----------------------------------------------------------------------------------------------------|-----------------------------------------|----------------------------------------------------------------------------------------------------|----------------------------------------------------------------------------------------------------|----------------------------------------------------------------------------------------------------|----------------------------------------------------------------------------------------------------|
| → C Secure   https://con                                                                                                    | sole.aw                                 | s.amazon.com/ec2/v2/home?region=u                                                                                                    | s-east-1#LaunchIns                                                                                                    | tanceWizard:                                                                                                    | ର ☆ 🗵                                                                                                    |
| AWS Services ~ R                                                                                                    | esourc                                  | e Groups 🗸 🤸                                                                                                    | ı ل                                                                                                    | 1ark Hodnett 👻 N.                                                                                                    | . Virginia 👻 Support 👻                                                                                                    |
| Choose AMI 2. Choose Instance Type                                                                                                    | 3.00                                    | onfigure Instance 4. Add Storage 5. Add                                                                                                    | Tags 6 Configure                                                                                                    | Security Group 7. F                                                                                                    | Review                                                                                                    |
|                                                                                                    |                                         |                                                                                                    | i ago o comiguro                                                                                                    |                                                                                                    |                                                                                                    |
|                                                                                                    | ments. '                                | You can launch multiple instances from the                                                                                                    | same AMI, request Sp                                                                                                    | oot instances to take a                                                                                                    | advantage of the lower                                                                                                    |
| cing, assign an access management ro                                                                                                    |                                         | -                                                                                                    | inte Auto Contine Con                                                                                                    |                                                                                                    |                                                                                                    |
| Number of instances                                                                                                    | 1                                       | 1 Launch                                                                                                    | into Auto Scaling Gro                                                                                                    | up (])                                                                                                    |                                                                                                    |
| Purchasing option                                                                                                    | (j)                                     | Request Spot instances                                                                                                    |                                                                                                    |                                                                                                    |                                                                                                    |
| Network                                                                                                    | ()                                      | vpc-121eae76                                                                                                    | • C                                                                                                    | Create new VPC                                                                                                    |                                                                                                    |
| Subnet                                                                                                    | ()                                      | subnet-19546832   us-east-1c<br>251 IP Addresses available                                                                                                    | Ŧ                                                                                                    | Create new subnet                                                                                                    |                                                                                                    |
| Auto-assign Public IP                                                                                                    | (i)                                     | Use subnet setting (Enable)                                                                                                    | Ŧ                                                                                                    |                                                                                                    |                                                                                                    |
| Placement group                                                                                                    |                                         | Add instance to placement group.                                                                                                    |                                                                                                    |                                                                                                    |                                                                                                    |
| Feedback 🤉 English (US)                                                                                                    |                                         | © 2008 - 2018, Amazon Web                                                                                                    | Services, Inc. or its affilia                                                                                            | tes. All rights reserved.                                                                                                    | Privacy Policy Terms of U                                                                                                    |
|                                                                                                    |                                         | © 2008 - 2018, Amazon Web                                                                                                    | Services, Inc. or its affilia                                                                                            | tes. All rights reserved.                                                                                                    | Privacy Policy Terms of U                                                                                                    |
| EC2 Management Consol X                                                                                                    |                                         |                                                                                                    |                                                                                                    |                                                                                                    | 0 - 0                                                                                                    |
| EC2 Management Consol ×<br>→ C   Secure   https://con                                                                                                    |                                         | r <b>s.amazon.com</b> /ec2/v2/home?region=u:                                                                                                    | s-east-1#Launchins                                                                                                    | tanceWizard:                                                                                                    | <b>୦</b> –                                                                                                    |
| EC2 Management Consol X<br>→ C   Secure   https://con<br>aws Services   R                                                                                                    | esourc                                  | rs.amazon.com/ec2/v2/home?region=u:<br>e Groups 🗸 🔺                                                                                                    | s-east-1#Launchins                                                                                                    | tanceWizard:<br>fark Hodnett 👻 N.                                                                                                    | O - □<br>Q ☆ Z<br>Virginia × Support ×                                                                                                    |
| EC2 Management Consol X<br>→ C   Secure   https://con<br>aws Services   R                                                                                                    | esourc                                  | r <b>s.amazon.com</b> /ec2/v2/home?region=u:                                                                                                    | s-east-1#Launchins                                                                                                    | tanceWizard:<br>fark Hodnett 👻 N.                                                                                                    | <b>୦</b> –                                                                                                    |
| EC2 Management Consol ×<br>C Secure   https://con<br>C Services R<br>Choose AMI 2. Choose Instance Type<br>tep 4: Add Storage                                                                                                    | esourc<br>3. Co                         | rs.amazon.com/ec2/v2/home?region=u:<br>e Groups 🗸 🛧<br>onfigure Instance 4. Add Storage 5. Add                                                                                                | 5-east-1#LaunchIns<br>A M<br>Tags 6. Configure                                                                           | tanceWizard:<br>Mark Hodnett Y N.<br>Security Group 7. R                                                                                            | e – □<br>Q ☆ M<br>Virginia × Support ×<br>eview                                                                                                    |
| EC2 Management Consol ×<br>C Secure https://con<br>C Secure https://con<br>Choose AMI 2. Choose Instance Type<br>tep 4: Add Storage<br>ur instance will be launched with the foll<br>t the settings of the root volume. You ca                                                                                                    | esourc<br>3. Co<br>lowing s             | rs.amazon.com/ec2/v2/home?region=u:<br>e Groups 🗸 🔺                                                                                                    | s-east-1#LaunchIns<br>A M<br>Tags 6. Configure<br>tional EBS volumes a                                                   | tanceWizard:<br>fark Hodnett × N.<br>Security Group 7. R<br>nd instance store volu                                                                  | ● - □<br>Q ☆ ☑<br>. Virginia × Support ×<br>eview<br>umes to your instance, or                                                                                 |
| EC2 Management Consol ×<br>C Secure https://con<br>C Secure https://con<br>Choose AMI 2. Choose Instance Type<br>Choose AMI 2. Choose Instance Type<br>tep 4: Add Storage<br>Ir instance will be launched with the foll<br>t the settings of the root volume. You car<br>rage options in Amazon EC2.                                                                                                    | an also a                               | rs.amazon.com/ec2/v2/home?region=u:<br>e Groups ↓ ★<br>onfigure Instance 4. Add Storage 5. Add<br>torage device settings. You can attach addit<br>attach additional EBS volumes after launchi | s-east-1#LaunchIns<br>A M<br>Tags 6. Configure<br>tional EBS volumes a                                                   | tanceWizard:<br>Aark Hodnett × N.<br>Security Group 7. R<br>nd instance store volur<br>ti instance store volur<br>ti Delete on<br>rt Delete on      | ● - □<br>Q ☆ ☑<br>. Virginia × Support ×<br>eview<br>umes to your instance, or                                                                                 |
| EC2 Management Consol ×<br>C Secure https://con<br>C Secure https://con<br>C Secure https://con<br>Choose AMI 2. Choose Instance Type<br>Choose AMI 2. Choose Instance Type<br>tep 4: Add Storage<br>ur instance will be launched with the foll<br>t the settings of the root volume. You car<br>rage options in Amazon EC2.<br>Choose Instance C2.<br>Choose Instance C2.<br>Choose Instance C2.<br>Choose Instance C2.<br>Choose Instance C2.<br>Choose Instance C2.<br>Choose Instance C2.<br>Choose Instance C2.<br>Choose Instance C2.<br>Choose Instance C2.<br>Choose C2.<br>Choose C2. | a. Co<br>3. Co<br>lowing s<br>an also a | rs.amazon.com/ec2/v2/home?region=u:<br>e Groups                                                                                                    | s-east-1#LaunchIns<br>Tags 6. Configure<br>tional EBS volumes a<br>ng an instance, but no<br>IOPS Throughpu              | tanceWizard:<br>Hark Hodnett V N.<br>Security Group 7. R<br>nd instance store volu<br>t instance store volur<br>t Delete on<br>Termination          | ● - □<br>Q ☆ ☑<br>. Virginia × Support ×<br>eview<br>umes to your instance, or<br>mes. Learn more about                                                        |
| EC2 Management Consol ×<br>C Secure https://con<br>C Secure https://con<br>C Services × R<br>Choose AMI 2. Choose Instance Type<br>tep 4: Add Storage<br>ur instance will be launched with the fol<br>t the settings of the root volume. You ca<br>rage options in Amazon EC2.<br>Snapshot (<br>total (day/odd 1 Snap-                                                                                                    | a. Co<br>3. Co<br>lowing s<br>an also a | rs.amazon.com/ec2/v2/home?region=u:<br>e Groups                                                                                                    | s-east-1#Launchins<br>Tags 6. Configure<br>tional EBS volumes a<br>ng an instance, but no<br>IOPS Throughpr<br>(MB/s) () | tanceWizard:<br>Aark Hodnett × N.<br>Security Group 7. R<br>nd instance store volur<br>it instance store volur<br>it Delete on<br>Termination<br>() | <ul> <li>O</li> <li>O</li> <li>A</li> <li>✓ Support ✓</li> <li>eview</li> <li>umes to your instance, or mes. Learn more about</li> <li>Encrypted ()</li> </ul> |
| EC2 Management Consol X<br>C Secure https://con<br>C Secure https://con<br>C Secure https://con<br>C C Secure https://con<br>C Secure https://con<br>C Secure https://con<br>C Secure S C Secure S C<br>C Secure S Secure S C<br>C Secure S Secure S C<br>C Secure S Secure S Secur                                                                                                    | a. Co<br>3. Co<br>lowing s<br>an also a | rs.amazon.com/ec2/v2/home?region=u:<br>e Groups                                                                                                    | s-east-1#Launchins<br>Tags 6. Configure<br>tional EBS volumes a<br>ng an instance, but no<br>IOPS Throughpr<br>(MB/s) () | tanceWizard:<br>Aark Hodnett × N.<br>Security Group 7. R<br>nd instance store volur<br>it instance store volur<br>it Delete on<br>Termination<br>() | <ul> <li>O</li> <li>O</li> <li>A</li> <li>✓ Support ✓</li> <li>eview</li> <li>umes to your instance, or mes. Learn more about</li> <li>Encrypted ()</li> </ul> |

© 2008 - 2018, Amazon Web Services, Inc. or its affiliates. All rights reserved. Privacy Policy Terms of Use

|                                                                                                    |            |            |           | _ |
|----------------------------------------------------------------------------------------------------|------------|------------|-----------|---|
| EC2 Management Consol ×                                                                                                    | Θ          | -          |           | ζ |
| ← → C a Secure   https://console.aws.amazon.com/ec2/v2/home?region=us-east-1#LaunchInstanceWizard:                                                                             |            | ର 🕁        | 1         | : |
| aws Services - Resource Groups - +                                                                                                    | /irginia × | Suppor     | t •       |   |
| 1. Choose AMI 2. Choose Instance Type 3. Configure Instance 4. Add Storage 5. Add Tags 6. Configure Security Group 7. Revi                                                     | ew         |            |           |   |
| Step 5: Add Tags<br>A tag consists of a case-sensitive key-value pair. For example, you could define a tag with key = Name and value = Webserver. Learn more<br>EC2 resources. | re about t | agging you | ır Amazo  | n |
| Key     (127 characters maximum)     Value     (255 characters maximum)                                                                                                    |            |            |           |   |
| This resource currently has no tags                                                                                                    |            |            |           |   |
| Choose the Add tag button or click to add a Name tag.<br>Make sure your IAM policy includes permissions to create tags.                                                        |            |            |           |   |
| Add Tag (Up to 50 tags maximum)                                                                                                    |            |            |           |   |
|                                                                                                    |            |            |           |   |
| Cancel Previous Review and Launch Next:                                                                                                    | Configu    | re Securit | y Group   |   |
| Feedback Services, Inc. or its affiliates. All rights reserved.                                                                                                    | Privacy Po | olicy Terr | ns of Use |   |

| FC2 Management Conso ×                                                                                                    | Θ - □                         | ×   |
|----------------------------------------------------------------------------------------------------|-------------------------------|-----|
| ← → C  Secure   https://console.aws.amazon.com/ec2/v2/home?region=us-east-1#LaunchInstanceWizard:                                                                                                    | Q 🕁 🗵                         | :   |
| AWS Services - Resource Groups - +                                                                                                    | N. Virginia 👻 Support 👻       |     |
| 1. Choose AMI 2. Choose Instance Type 3. Configure Instance 4. Add Storage 5. Add Tags 6. Configure Security Group                                                                                                    | 7. Review                     |     |
| Step 6: Configure Security Group         A security group is a set of frewall rules that control the traffic for your instance. On this page, you can add rules to allow specific traff example, if you want to set up a web server and allow Internet traffic to reach your instance, add rules that allow unrestricted access 'You can create a new security group or select from an existing one below. Learn more about Amazon EC2 security groups.         Assign a security group: <ul> <li>Create a new security group</li> <li>Security group name:</li> <li>Rstudio Server with Tensorflow-GPU </li> <li>This security group was generated by AWS Marketplace and is based on recommendation.</li> </ul> | to the HTTP and HTTPS ports.  | •   |
| Type (i)     Protocol (i)     Port Range (i)     Source (i)                                                                                                    | scription (i)                 |     |
| SSH         ▼         TCP         22         Custom         ▼         0.0.0.0/0         e.g.                                                                                                    | . SSH for Admin Desktop       |     |
| Custom TCP F ▼         TCP         8787         Custom ▼         0.0.0.0/0         e.g.                                                                                                    | . SSH for Admin Desktop       | +   |
| Cancel Pr                                                                                                    | Review and Laun               | ch  |
| Feedback Services, Inc. or its affiliates. All rights reserve                                                                                                    | ed. Privacy Policy Terms of U | lse |

| FIC2 Management Consol                                                                                                    |                                     |                                   |                                  | Θ –                                |             | ×  |
|----------------------------------------------------------------------------------------------------|-------------------------------------|-----------------------------------|----------------------------------|------------------------------------|-------------|----|
| ← → C   Secure   https://console.aw                                                                                                    | s.amazon.com/ec2/v2/home?i          | region=us-east-1#Launch           | InstanceWizard:                  | Q                                  | ☆ 🗡         | :  |
| aws Services - Resourc                                                                                                    | e Groups 🗸 🤸                        | ¢                                 | Mark Hodnett 👻 N. V              | ʻirginia 👻 Su                      | ipport 👻    |    |
| 1. Choose AMI 2. Choose Instance Type 3. Co                                                                                                    | enfigure Instance 4. Add Storage    | 5. Add Tags 6. Config             | re Security Group 7. Revi        | ew                                 |             |    |
| Step 7: Review Instance Lau<br>Please review your instance launch details. You c<br>launch process.                                                                    |                                     | ch section. Click Launch to       | assign a key pair to your in     | stance and cor                     | nplete the  | ^  |
| Improve your instances' secure<br>Your instances may be accessible from<br>addresses only.<br>You can also open additional ports in y<br>servers. Edit security groups | n any IP address. We recommend      | I that you update your secu       | ity group rules to allow acc     | ess from knowr                     | ı IP        |    |
| Your instance configuration is<br>To launch an instance that's eligible fo<br>more about free usage tier eligibility a                                                 | r the free usage tier, check your A | 5                                 | configuration options, or st     | orage devices.<br>Don't show me th |             | Ţ  |
|                                                                                                    |                                     |                                   | Cance                            |                                    |             | ch |
| 🗨 Feedback 🔇 English (US)                                                                                                    | © 2008 - 2018, Ar                   | mazon Web Services, Inc. or its a | iffiliates. All rights reserved. | Privacy Policy                     | Terms of Us | se |

| EC2 Management Consol ×                                                                                                    | Θ      | -                            |                    | × |
|----------------------------------------------------------------------------------------------------|--------|------------------------------|--------------------|---|
| ← → C Secure   https://console.aws.amazon.com/ec2/v2/home?region=us-east-1#LaunchInstanceWizard:                                                                                                    |        | Q                            | ☆ ♪                | : |
| AWS Services - Resource Groups - 🛧 🗘 Mark Hodnett - N. Virgin                                                                                                    | nia 👻  | Suppo                        | rt v               | Î |
| 1. Choose AMI 2. Choose AMI 2. Choose AM | to the | e world<br>known             | d.<br>IP           |   |
| Your instance<br>To launch an int<br>Learn more abc     You have to download the private key file (*.pem file) before you can continue. Store<br>it in a secure and accessible location. You will not be able to download the file<br>again after it's created.                                                                                                    |        | evices.<br>ne this aq<br>ous | ×<br>ain<br>Launch | • |

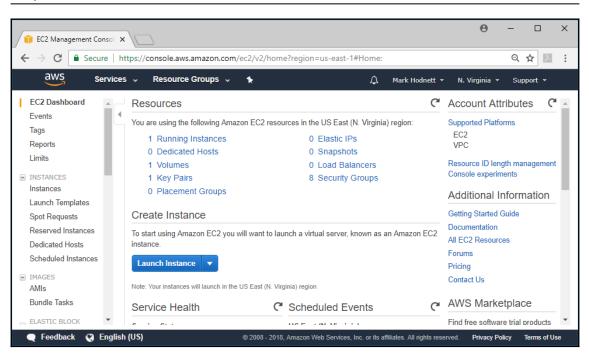

| 📔 EC2 Management Consol 🗙                                     |                                                        |                                                     | <b>θ</b> − □ ×                |
|---------------------------------------------------------------|--------------------------------------------------------|-----------------------------------------------------|-------------------------------|
| $\leftrightarrow$ $\rightarrow$ C $\blacksquare$ Secure   htt | tps://console.aws.amazon.com/ec2/v2/home?region=us-eas | t-1#Instances:sort=instanceType                     | ९☆ ⊵ :                        |
| aws Services                                                  | 🗸 Resource Groups 🗸 🐪                                  | û Mark Hodnett → N. Virg                            | jinia 👻 Support 👻             |
| EC2 Dashboard                                                 | Launch Instance  Connect Actions                       |                                                     | ⊥ -> + Ø                      |
| Tags                                                          | Q Filter by tags and attributes or search by keyword   | Ø K                                                 | < 1 to 1 of 1 $\rightarrow$ > |
| Reports<br>Limits                                             | Name - Instance ID - Instance Type                     | Availability Zone - Instance State                  | Status Checks 👻 Aları         |
| INSTANCES                                                     | i-0b46303a6d991f694 p2.xlarge                          | us-east-1c 🥥 running                                | 🛣 Initializing None           |
| Instances                                                     |                                                        |                                                     |                               |
| Launch Templates<br>Spot Requests                             |                                                        |                                                     |                               |
| Reserved Instances                                            |                                                        |                                                     |                               |
| Dedicated Hosts                                               |                                                        |                                                     |                               |
| Scheduled Instances                                           |                                                        |                                                     |                               |
| IMAGES<br>AMIs                                                |                                                        | - 0 0<br>7                                          | ·                             |
| Bundle Tasks                                                  | Instance: i-0b46303a6d991f694 Public IP: 34.227.109.12 | <u> </u>                                            |                               |
| 🗨 Feedback 🔇 English                                          | (US) © 2008 - 2018, Amazon Web Servic                  | es, Inc. or its affiliates. All rights reserved. Pr | ivacy Policy Terms of Use     |

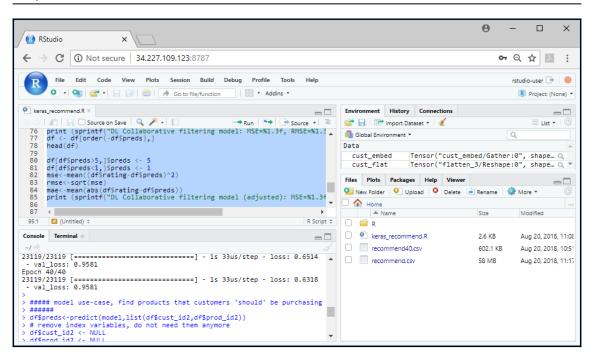

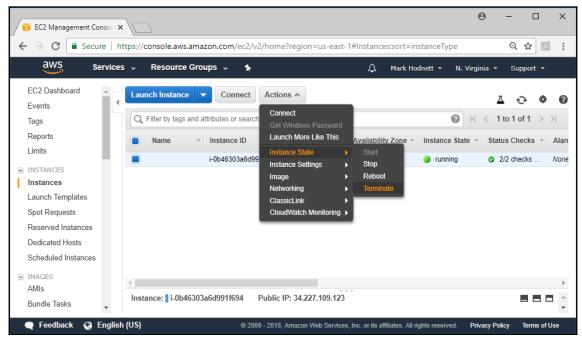

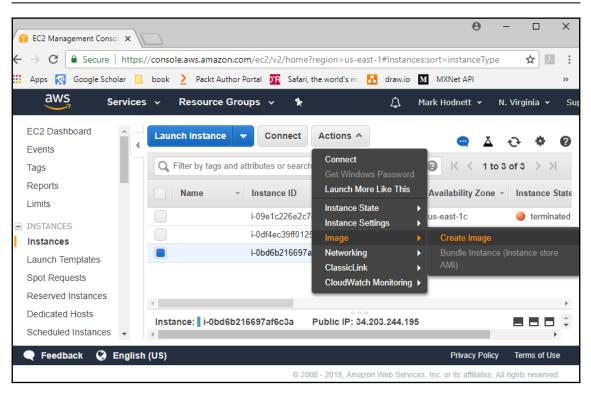

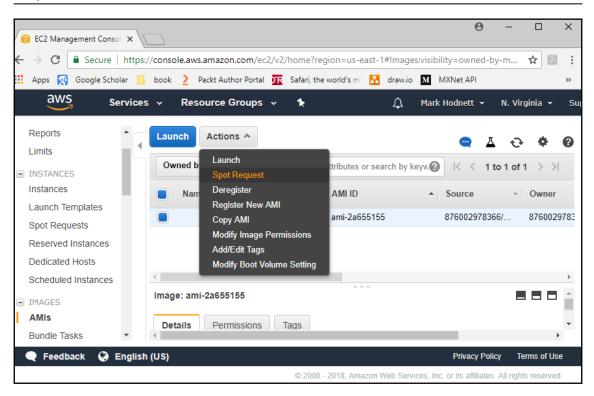

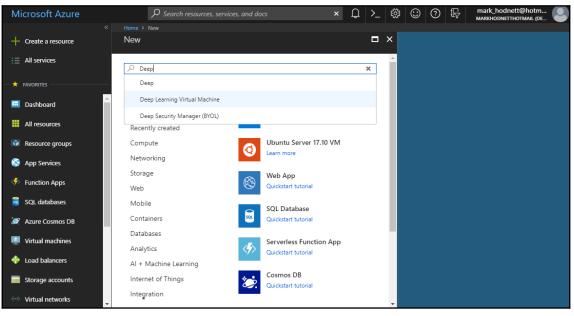

|          |                   | Key Home > New > Deep Learning Virtual Machine                                                                                                    |   |
|----------|-------------------|----------------------------------------------------------------------------------------------------|---|
| +        | Create a resource | Deep Learning Virtual Machine 🖈 🗖                                                                                                    | × |
|          | All services      | The Deep Learning Virtual Machine (DLVM) is a specially configured variant of the Data Science<br>Virtual Machine(DSVM) to make it easier to use GPU-based VM instances for training deep                                                                                                    | - |
| -*       | FAVORITES         | learning models. It is supported on Windows 2016, or the Ubuntu Data Science Virtual Machine<br>and shares the same core VM images (and hence all the rich toolset) as the DSVM. We also                                                                                                    | l |
|          | Dashboard         | <ul> <li>provide end-to-end AI samples for image and text understanding. The deep learning virtual machine also makes the rich set of tools and samples on the DSVM more easily discoverable. In terms of the tooling, the Deep Learning Virtual Machine provides several popular deep learning</li> </ul> | l |
|          | All resources     | frameworks, tools to acquire and pre-process image, textual data.                                                                                                    |   |
|          | Resource groups   | The DLVM contains several tools for Al including popular GPU editions of deep learning<br>frameworks like Microsoft Cognitive Toolkit, TensorFlow, Keras, Caffe2, Chainer, tools to acquire                                                                                                    |   |
| 8        | App Services      | and pre-process image, textual data, tools for data science modeling and development activities<br>such as Microsoft R Server Developer Edition, Anaconda Python, Jupyter notebooks for Python<br>and R, IDEs for Python and R. SQL database and many other data science and ML tools.                     |   |
| 4>       | Function Apps     | The DLVM runs on Azure GPU NC-series VM instances. These GPUs use discrete device                                                                                                    |   |
| <b>)</b> | SQL databases     | assignment, resulting in performance close to bare-metal, and are well-suited to deep learning<br>problems                                                                                                    |   |
| <b>)</b> | Azure Cosmos DB   |                                                                                                    |   |
|          | Virtual machines  | The Deep Learning Virtual Machine (DLVM), based on the Data Science Virtual Machine (DSVM)                                                                                                    | * |
| *        | Load balancers    | Select a deployment model ① Resource Manager                                                                                                    |   |
|          | Storage accounts  | Create                                                                                                    |   |
| <>       | Virtual networks  | •                                                                                                    |   |

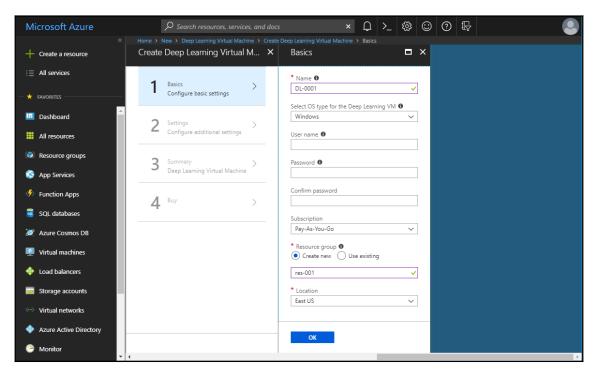

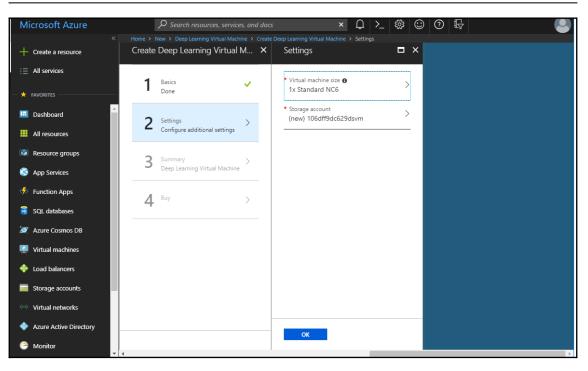

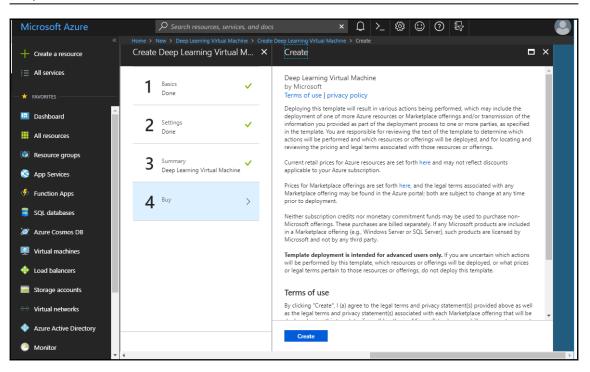

| Microsoft Azure        | $\wp$ Search resource.                                                    |                               | ×                          | 다 >_  않 (       | 904                   |                                |      |
|------------------------|---------------------------------------------------------------------------|-------------------------------|----------------------------|-----------------|-----------------------|--------------------------------|------|
| + Create a resource    | Home > All resources All resources markhodnetthotmail (Default Directory) |                               |                            |                 |                       |                                |      |
| E All services         | 📥 Add 🛛 🗮 Edit columns 🕻                                                  | 🕽 Refresh   🌩 Assign ta       | gs <u> </u> Delete         |                 |                       |                                |      |
| ★ FAVORITES            | Subscriptions: Pay-As-You-Go -                                            | Don't see a subscription? Ope | n Directory + Subscription | n settings      |                       |                                |      |
| Dashboard              |                                                                           | All resource groups V         | All types                  | ✓ All locations | ✓ No g                | rouping                        | ~    |
| All resources          | NAME TU                                                                   |                               | e ↑↓ Res                   | SOURCE GROUP    | LOCATION N            | SUBSCRIPTION                   |      |
| 📦 Resource groups      | 106dff9dc629dsvm                                                          | Stor                          | rage account res           | -001            | East US               | Pay-As-You-Go<br>Pay-As-You-Go | <br> |
| 🔕 App Services         | DL-0001                                                                   | Disl                          | ¢ RES                      | S-001           | East US               |                                |      |
| Function Apps          | ✓ ▲ DL-0001                                                               |                               | Virtual machine res-001    |                 | East US Pay-As-You-Go |                                |      |
| SOL databases          | DL-0001                                                                   |                               |                            |                 | East US               | Pay-As-You-Go                  | •••  |
|                        | DL-0001                                                                   |                               |                            |                 | East US               | Pay-As-You-Go<br>Pay-As-You-Go | •••  |
| Azure Cosmos DB        | DL-0001 NSG                                                               |                               | work security group res    |                 | East US               | Pay-As-You-Go<br>Pay-As-You-Go |      |
| Virtual machines       |                                                                           |                               | ·····,,                    |                 |                       | ,                              |      |
| Load balancers         |                                                                           |                               |                            |                 |                       |                                |      |
| Storage accounts       |                                                                           |                               |                            |                 |                       |                                |      |
| ••> Virtual networks   |                                                                           |                               |                            |                 |                       |                                |      |
| Azure Active Directory |                                                                           |                               |                            |                 |                       |                                |      |
| Monitor                |                                                                           |                               |                            |                 |                       |                                |      |

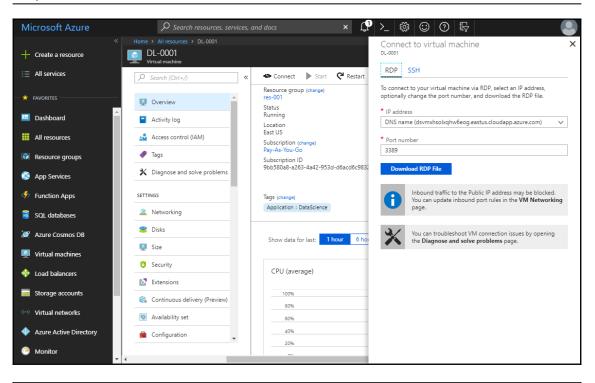

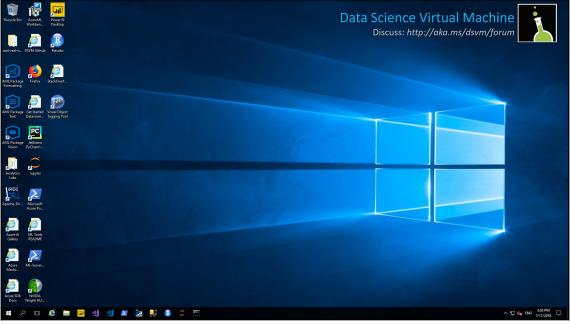

| B D:/r-dl-book/code/google-test - RStudio                                                                                                    | – 🗆 X                                                                                                    |
|----------------------------------------------------------------------------------------------------|----------------------------------------------------------------------------------------------------|
| <u>File E</u> dit <u>C</u> ode <u>V</u> iew <u>P</u> lots <u>S</u> ession <u>B</u> uild <u>D</u> ebug <u>P</u> rofile <u>T</u> ools <u>H</u> elp                      |                                                                                                    |
| 🔍 🔹 🧐 🚰 📲 🔚 📄 📄 🧼 Go to file/function 🔤 🗄 👻 Addins 👻                                                                                                    | 🔋 google-test 👻                                                                                                    |
| keras_recommend.R ×                                                                                                    | Environment                                                                                                    |
| < 🖒 🍙 🔚 🖸 Source on Save 🛛 🔍 🥕 📲 📄 🕞 Run 🛛 😏 🕞 Source 🔹 🗏                                                                                                    | 📑 🔚 🔤 Import                                                                                                    |
| 1 devtools::install_github("rstudio/cloudml")                                                                                                    | 📕 Global Environme                                                                                                    |
| <pre>2 library(cloudml) 3 gcloud_init()</pre>                                                                                                    | Data 🔨                                                                                                    |
| 4                                                                                                    | си Те Q                                                                                                    |
|                                                                                                    | си Те Q                                                                                                    |
| 6:1 (Top Level) \$ R Script \$                                                                                                    | си Те 🔍                                                                                                    |
| Console Terminal ×                                                                                                    | O CIL 50 ── Y                                                                                                    |
| <pre>Console Terminal X Google Cloud (busy) - :/d/r-dl-book/code/google-test C:\Program Files (x86)\Google\Cloud SDK\google-cloud-sdk\bin\gcloud A .cmd" ini t</pre>  | Files Plots Pack                                                                                                    |
| Welcome! This command will take you through the configuration of gclou<br>d.                                                                                          | 1                                                                                                    |
| Settings from your current configuration [default] are:<br>core:<br>account:<br>disable_usage_reporting: 'False'<br>project: iconic-range-209                         | Image: Second second second |
| Pick configuration to use:<br>[1] Re-initialize this configuration [default] with new settings<br>[2] Create a new configuration<br>Please enter your numeric choice: |                                                                                                    |

| ≡          | Google Cloud Platform | 🐌 My First Pro | ۾ 🖬 🖬 🖉           |          |              | ļ         | Ø Ø 🌲 |          | :      | ۲      |     |   |
|------------|-----------------------|----------------|-------------------|----------|--------------|-----------|-------|----------|--------|--------|-----|---|
| <b>4</b> } | ML Engine             | Jobs           | C REFRESH         |          |              |           |       |          |        |        |     |   |
| i          | Jobs                  |                |                   |          |              |           |       |          |        |        |     |   |
| •          | Models                | = Filter jobs  |                   |          |              |           |       |          |        |        |     | 0 |
|            |                       | Job ID         |                   | Туре     | Creation tim | e 🗸       |       | Elapsed  | time   | Logs   |     |   |
|            |                       | Scioudmi_201   | 8_07_11_175644991 | Training | 11 Jul 2018  | , 18:57:0 | 3     | 13 min 5 | 58 sec | View I | ogs |   |
|            |                       | Scioudmi_201   | 8_07_11_173336786 | Training | 11 Jul 2018  | , 18:34:0 | 2     | 20 min 5 | 56 sec | View I | ogs |   |
|            |                       | O cloudml_201  | 8_07_11_170038352 | Training | 11 Jul 2018  | , 18:01:0 | 3     | 16 min 5 | 54 sec | View I | ogs |   |
|            |                       |                |                   |          |              |           |       |          |        |        |     |   |

| ing Run SUMMARY         |               |        |                                |           |                    |                                                 | cloudml_2018_07_11_175644 |
|-------------------------|---------------|--------|--------------------------------|-----------|--------------------|-------------------------------------------------|---------------------------|
| History                 |               |        |                                |           | CloudML            |                                                 |                           |
| ۰ <b>-</b> .            |               |        |                                |           | job                | cloudml_2018_07_11_175644991                    |                           |
| 5-                      |               |        |                                |           | logs               | View logs                                       |                           |
| 4-                      |               |        |                                |           | master_type        | standard_gpu                                    |                           |
| 3-                      |               |        |                                |           | status             | SUCCEEDED                                       |                           |
| 2-                      |               |        |                                |           | created            | 2018-07-11 17:57:03 GMT                         |                           |
| 1-                      | • • •         |        |                                | • • • • • | time               | 00:13:58                                        |                           |
| 0                       | 1             |        | 10                             |           | ml_units           | 0.41                                            |                           |
|                         |               | loss   | a val_loss                     | 20        | Run                |                                                 |                           |
|                         |               |        |                                |           | context            | cloudml                                         |                           |
| Model                   |               |        |                                |           | script             | keras_recommend.R                               |                           |
| Layer (type)            | Output Shape  |        | Connected to                   |           | started            | 2018-07-11 18:00:58 GMT                         |                           |
| input_1 (InputLayer)    | (None, 1)     | 0      |                                |           | time               | 00:03:41                                        |                           |
| input_2 (InputLayer)    | (None, 1)     | 0      |                                |           | Metrics            |                                                 |                           |
| cust_embed (Embedding)  | (None, 1, 10) | 500000 | input_1[0][0]                  |           | loss<br>val_loss   | 0.3715                                          |                           |
| prod_embed (Embedding)  | (None, 1, 10) | 90     | input_2[0][0]                  |           | Optimization       |                                                 |                           |
| flatten_3 (Flatten)     | (None, 10)    | 0      | cust_embed[0][0]               |           | loss               | mse                                             |                           |
|                         | (none, 10)    |        | casc_emona[0][0]               |           | optimizer          | <keras.optimizers.adam></keras.optimizers.adam> |                           |
| flatten_4 (Flatten)     | (None, 10)    | 0      | prod_embed[0][0]               |           | 1r                 | 0.001                                           |                           |
| custb_embed (Embedding) | (None, 1, 1)  | 50000  | input_1[0][0]                  |           | Training           |                                                 |                           |
| dot_1 (Dot)             | (None, 1)     | 0      | flatten_3[0][0]                |           | samples            | 230,276                                         |                           |
|                         |               |        | flatten_4[0][0]                |           | validation_samples | 25,587                                          |                           |
| flatten_1 (Flatten)     | (None, 1)     | 0      | custb_embed[0][0]              |           | epochs             | 20                                              |                           |
| prodb_embed (Embedding) | (None, 1, 1)  | 9      | input_2[0][0]                  |           | batch_size         | 128                                             |                           |
| add_1 (Add)             | (None, 1)     | 0      | dot_1[0][0]<br>flatten_1[0][0] |           |                    |                                                 |                           |
| flatten_2 (Flatten)     | (None, 1)     | 0      | prodb_embed[0][0]              |           |                    |                                                 |                           |
| add_2 (Add)             | (None, 1)     | 0      | add_1[0][0]<br>flatten_2[0][0] |           |                    |                                                 |                           |
| Total params: 550,099   |               |        |                                |           |                    |                                                 |                           |

| Training Run SUMMARY OUTPU                                         | CODE                                | cloudml_2018_07_11_175644991 |
|--------------------------------------------------------------------|-------------------------------------|------------------------------|
| 87 > mae <- mean(abs(df\$rating - df\$pr                           | eds))                               |                              |
| <pre>88 89 &gt; print(sprintf("DL Collaborative f</pre>            | iltering model: MSE=%1.3f. RMSE=%1  | 3f. MAE=%1.3f".              |
| 90 + mse, rmse, mae))                                              |                                     |                              |
| 91 [1] "DL Collaborative filtering mod                             | el: MSE=0.163, RMSE=0.403, MAE=0.23 | 1"                           |
| 92                                                                 |                                     |                              |
| 93 > df <- df[order(-df\$preds), ]<br>94                           |                                     |                              |
| 95 > head(df)                                                      |                                     |                              |
| 96 prod_id cust_id ratin                                           | g preds                             |                              |
| 97 193512 D00005 CUST0000991836                                    | 5 5.842071                          |                              |
| 98 54820 D00002 CUST0000485110                                     | 5 5.836084                          |                              |
|                                                                    | 5 5.806091                          |                              |
|                                                                    | 5 5.796087                          |                              |
| 101 97862 D00003 CUST0000264553<br>102 61905 D00002 CUST0000124725 | 5 5.785829<br>5 5.783827            |                              |
| 102 01905 000002 C0510000124725                                    | 5.783827                            |                              |
| 105<br>104 > df[df\$preds > 5, ]\$preds <- 5                       |                                     |                              |
| 105                                                                |                                     |                              |
| 106 > df[df\$preds < 1, ]\$preds <- 1                              |                                     |                              |
| 107                                                                |                                     |                              |
| <pre>108 &gt; mse &lt;- mean((df\$rating - df\$preds</pre>         | )^2)                                |                              |
| 109                                                                |                                     |                              |
| 110 > rmse <- sqrt(mse)<br>111                                     |                                     |                              |
| <pre>111 &gt; mae &lt;- mean(abs(df\$rating - df\$pr</pre>         | eds))                               |                              |
| 113                                                                |                                     |                              |
| 114 > print(sprintf("DL Collaborative f                            | iltering model (adjusted): MSE=%1.  | )f, RMSE=%1.3f, MAE=%1.3f",  |
| 115 + mse, rmse, mae))                                             |                                     |                              |
| 116 [1] "DL Collaborative filtering mod                            | el (adjusted): MSE=0.150, RMSE=0.38 | i7, MAE=0.242"               |
| 117                                                                |                                     |                              |
| <pre>118 &gt; df\$diff &lt;- df\$preds - df\$rating 119</pre>      |                                     |                              |
| <pre>120 &gt; df &lt;- df[order(-df\$diff), ]</pre>                |                                     |                              |
| 121                                                                |                                     |                              |
| 122 > head(df, 20)                                                 |                                     |                              |
| 123 prod_id cust_id ratin                                          | g preds diff                        |                              |

\_\_\_\_

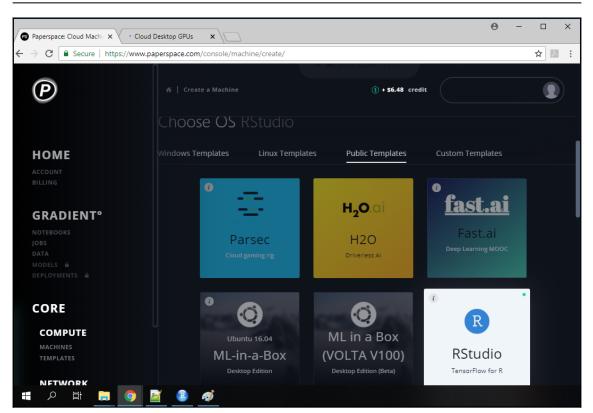

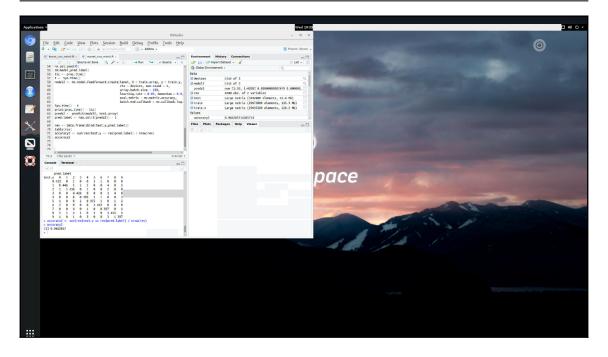

### **Chapter 11: The Next Level in Deep Learning**

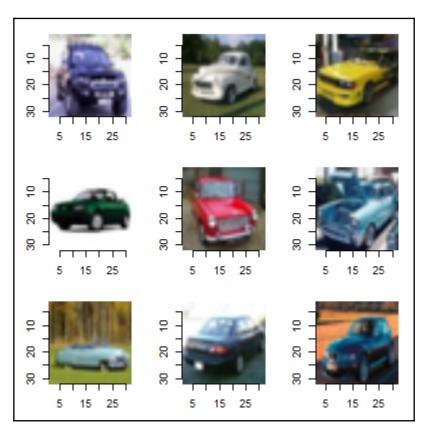

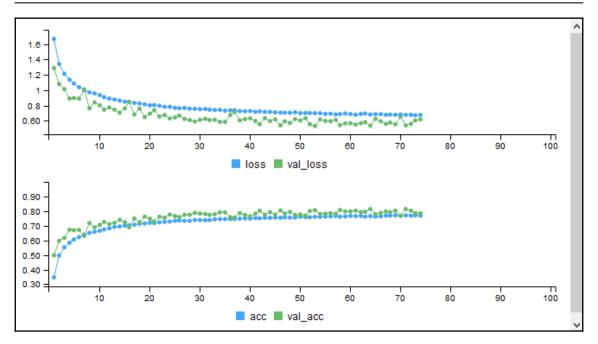

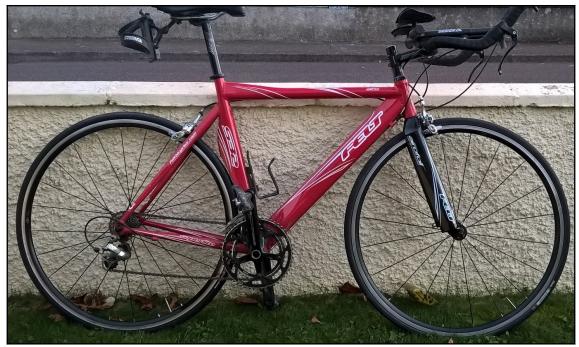

| Swagger UI X                                                                             |                                                           | Θ | -   |            | × |
|------------------------------------------------------------------------------------------|-----------------------------------------------------------|---|-----|------------|---|
| $\leftrightarrow \rightarrow \mathbf{C}$ (i) 127.0.0.1:80                                | 89                                                        |   | Q   | <b>☆</b> 人 | : |
| 💮 swagger                                                                                | /swagger.json                                             |   | Ехр | lore       |   |
|                                                                                          |                                                           |   |     |            |   |
| <b>TensorFlov</b><br>[ Base URL: / ]<br><u>/swagger.json</u><br>API to TensorFlow Model. | v Model 🊥                                                 |   |     |            |   |
| Schemes<br>HTTP ~                                                                        |                                                           |   |     |            |   |
| default $\checkmark$                                                                     |                                                           |   |     |            |   |
| <b>POST</b> /serving_d                                                                   | efault/predict/ Perform prediction over 'serving_default' |   |     |            | ] |
| Models                                                                                   |                                                           |   |     | $\sim$     |   |
| Type1 v {<br>instances<br>}                                                              | ▶ []                                                      |   |     |            |   |
| · 📓 🖻 📼                                                                                  |                                                           |   |     |            |   |
| Command Prompt                                                                           |                                                           |   |     | - 0        | × |

Command Prompt

D:\r-dl-book\code\chapter11>curl -X POST -H "Content-Type: application/json" -d @json\_image.json http://localhost:8089/serving\_default/predict ("predictions":[{"prediction":[4.0222e-021,8.7842e-022,5.6012e-019,8.4364e-016,4.2541e-027,1.1612e-023,1.3114e-032,1,1.4477e-023,5.0924e-016]}]] D:\r-dl-book\code\chapter11>\_

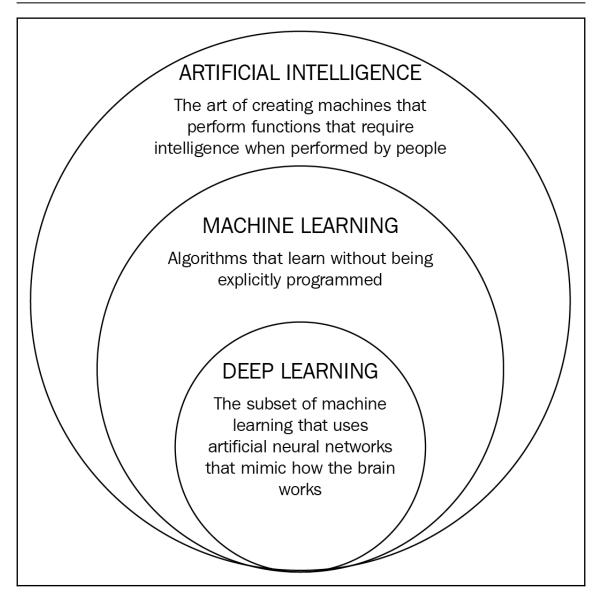

## Chapter 12: Handwritten Digit Recognition using Convolutional Neural Networks

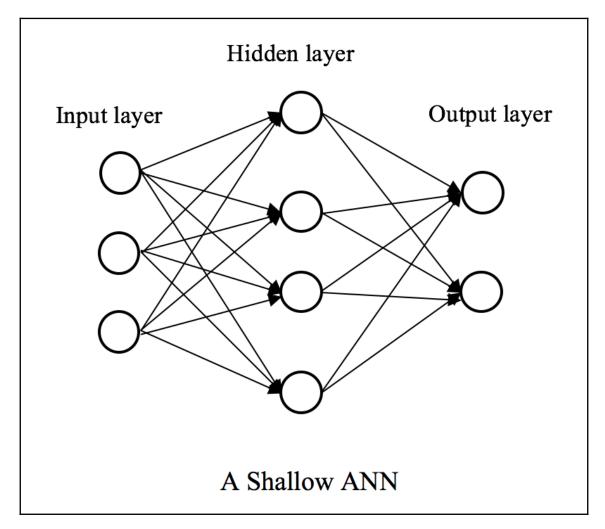

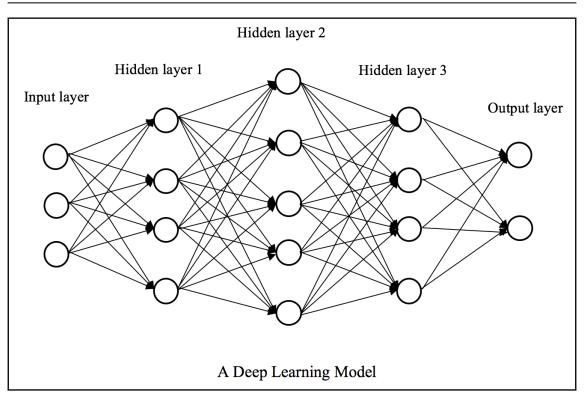

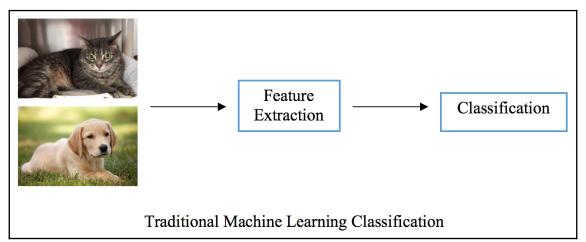

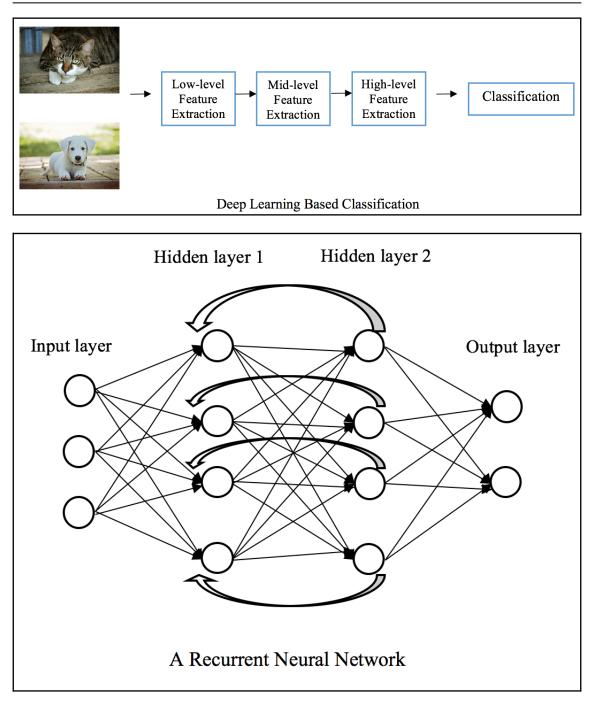

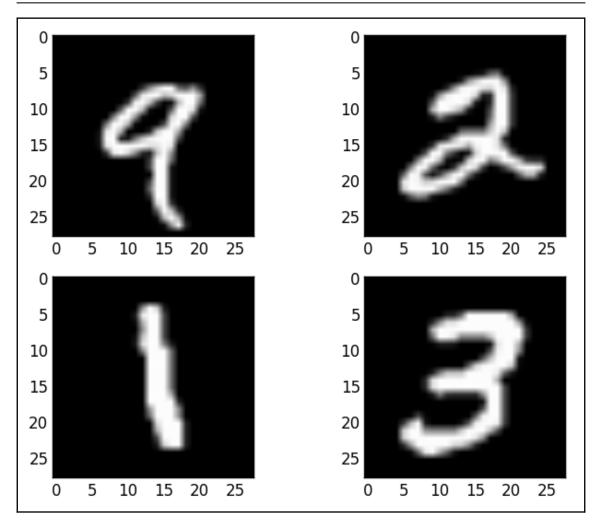

R Deep I tearning Majects R Deep Learning Projects R Deep Learning Projects

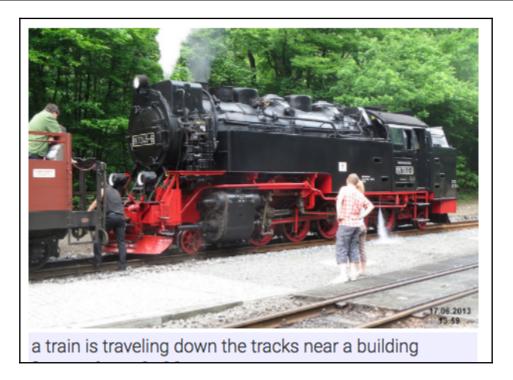

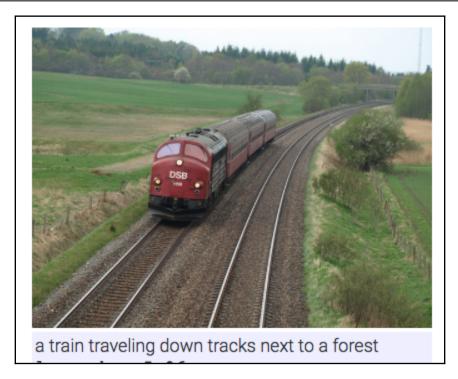

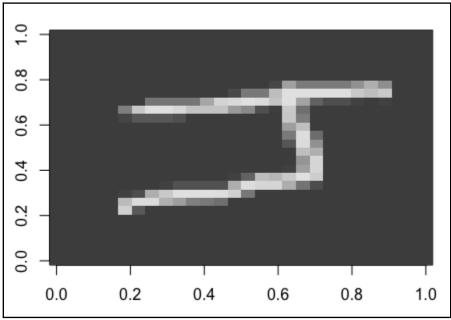

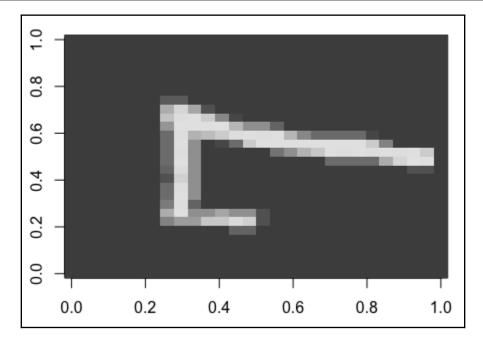

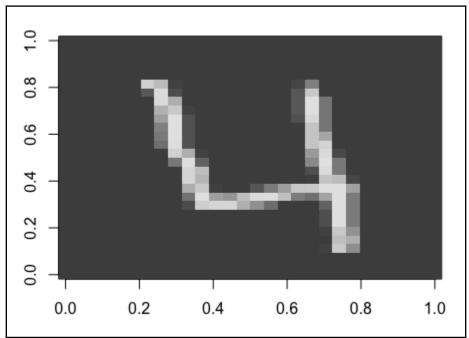

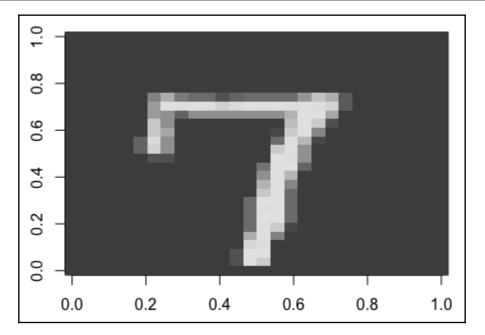

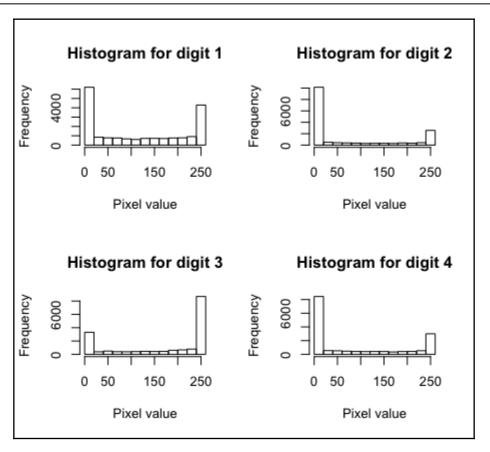

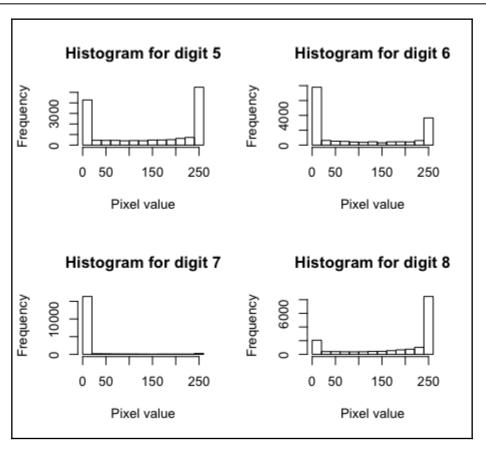

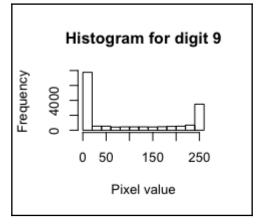

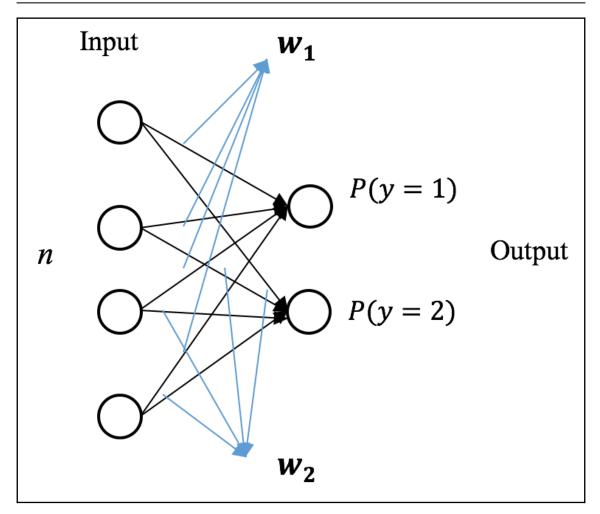

 $P(y=k|x,W)=softmax_k(Wx)$ 

 $exp(w_kx)$  $\sum_{j=1}^{j=k} exp(w_j x)$  $(x^{(1)},y^{(1)}),(x^{(2)},y^{(2)}),\ldots(x^{(i)},y^{(i)})\ldots,(x^{(m)},y^{(m)})$  $y \in 1, 2, \ldots, K$  $J(W) = - \left | \sum_{i=1}^m \sum_{k=1}^k 1\{y^{(i)} = k\} log rac{exp(w_k x)}{\sum_{i=1}^{j=k} exp(w_j x)} 
ight |$  $1\{y^{(i)}=k\}=egin{cases} 1, & if \ y^{(i)}=k\ 0, & otherwise \end{cases}$  $igtriangle riangle w_k = rac{\partial}{\partial w_i} J(w) = -\sum_{i=1}^m [x^{(i)} (1\{y^{(i)} = k\} - P(y^{(i)} = k \mid x^{(i)}, W))]$ 

$$y' = \underset{k}{\operatorname{argmax}} \frac{\exp(\boldsymbol{w}_{k}\boldsymbol{x}')}{\sum_{j=1}^{j=K} \exp(\boldsymbol{w}_{j}\boldsymbol{x}')} = \underset{k}{\operatorname{argmax}} (\boldsymbol{w}_{k}\boldsymbol{x}')$$

| - |               |      |     |     |     |     |     |     |     |     |  |  |  |  |
|---|---------------|------|-----|-----|-----|-----|-----|-----|-----|-----|--|--|--|--|
| р | prediction_lr |      |     |     |     |     |     |     |     |     |  |  |  |  |
|   | 0             | 1    | 2   | 3   | 4   | 5   | 6   | 7   | 8   | 9   |  |  |  |  |
| 0 | 965           | 0    | 11  | 4   | 1   | 12  | 23  | 6   | 7   | 4   |  |  |  |  |
| 1 | 0             | 1126 | 8   | 7   | 0   | 2   | 2   | 3   | 17  | 6   |  |  |  |  |
| 2 | 5             | 16   | 899 | 24  | 18  | 6   | 24  | 15  | 29  | 8   |  |  |  |  |
| 3 | 5             | 4    | 37  | 921 | 1   | 47  | 9   | 10  | 33  | 20  |  |  |  |  |
| 4 | 6             | 10   | 4   | 2   | 903 | 1   | 14  | 6   | 12  | 60  |  |  |  |  |
| 5 | 12            | 6    | 9   | 27  | 6   | 770 | 23  | 8   | 75  | 12  |  |  |  |  |
| 6 | 5             | 4    | 13  | 0   | 11  | 8   | 981 | 3   | 9   | 0   |  |  |  |  |
| 7 | 6             | 3    | 20  | 1   | 6   | 3   | 3   | 995 | 6   | 57  |  |  |  |  |
| 8 | 7             | 20   | 6   | 25  | 5   | 31  | 5   | 4   | 892 | 20  |  |  |  |  |
| 9 | 6             | 4    | 2   | 15  | 37  | 3   | 0   | 41  | 11  | 928 |  |  |  |  |
| > |               |      |     |     |     |     |     |     |     |     |  |  |  |  |

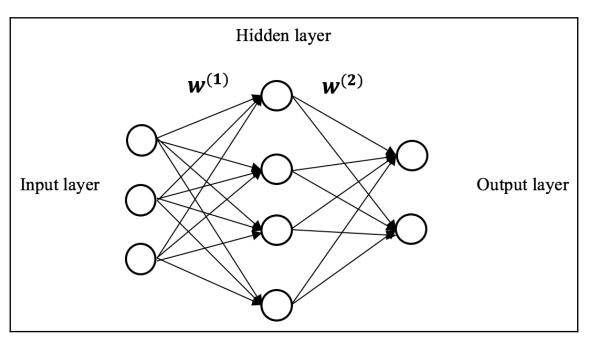

 $a_h^{(2)} = f(z^{(2)}) = f(w_h^{(1)}x)$  $a_{_{1}}^{(2)}$  $= f(w_1^{(1)}x)$  $a^{(2)}_{{\scriptscriptstyle {m L}}{\scriptscriptstyle {m L}}}$  $=f(w_{\scriptscriptstyle H}^{(1)}x)$  $a_{H}^{(2)} = f(w_{H}^{(1)}x)$ 1 ' sigmoid(z) =

$$tanh(z) = rac{e^{-z}-e^{-z}}{e^z+e^{-z}} = rac{2}{1+e^{-2z}}-1$$

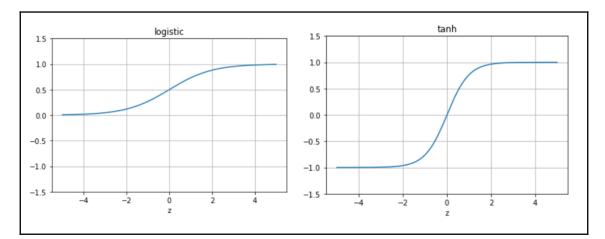

$$egin{aligned} &a_k^{(3)} = f(z^{(3)}) = softmax_k(W^{(2)}a^{(2)})\ & riangle W^{(2)} = rac{\partial J(W)}{\partial z_k^{(3)}} rac{\partial z_k^{(3)}}{\partial W^{(2)}} = \delta^{(3)}(a^{(2)})^T\ & riangle W^{(1)} = rac{\partial J(W)}{\partial z_k^{(2)}} rac{\partial z_k^{(2)}}{\partial W^{(1)}} = \delta^{(2)}(x)^T \end{aligned}$$

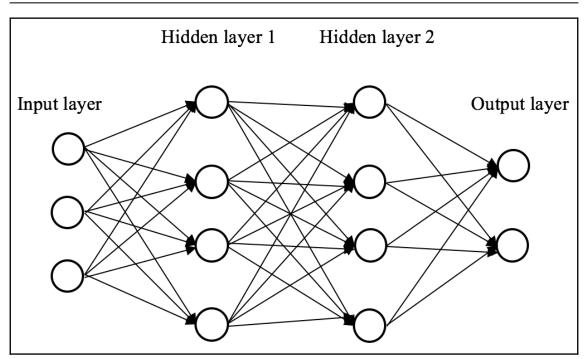

 $relu(z)=z^+=max(0,z)$ 

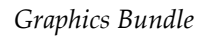

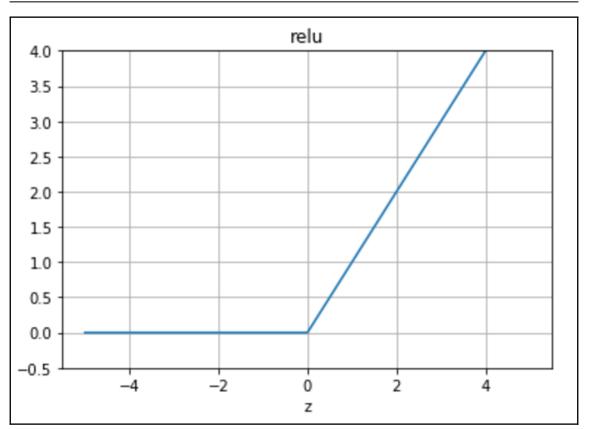

 $relu^{'}(z) = egin{cases} 0, z < 0 \ 1, z \geq 0 \end{cases}$ 

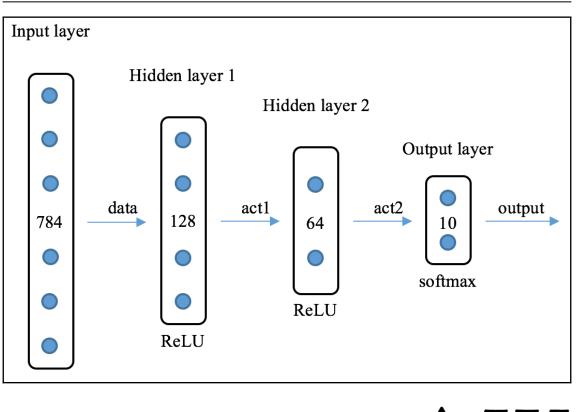

# $u = \gamma u - \eta riangle W$ W = W + u

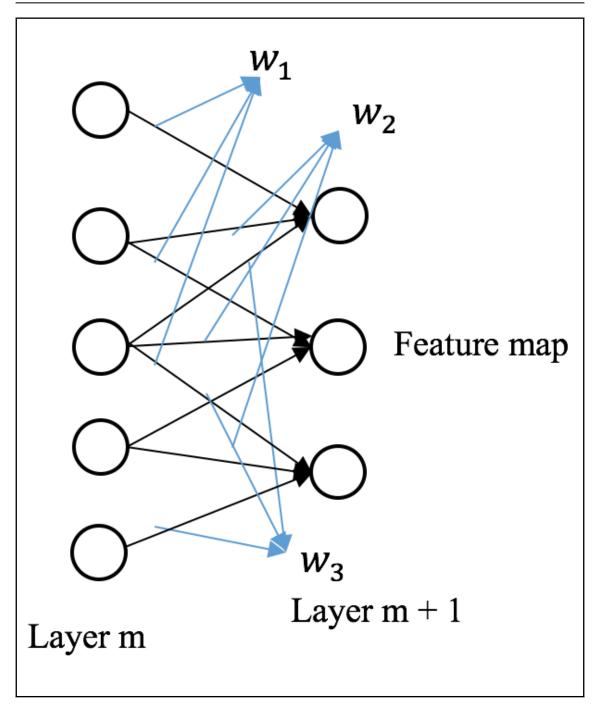

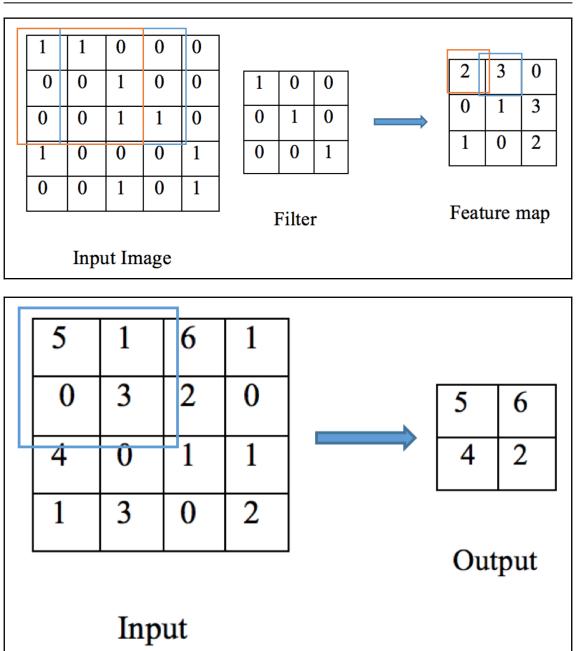

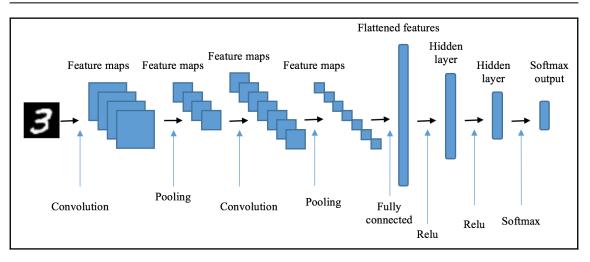

Graphics Bundle

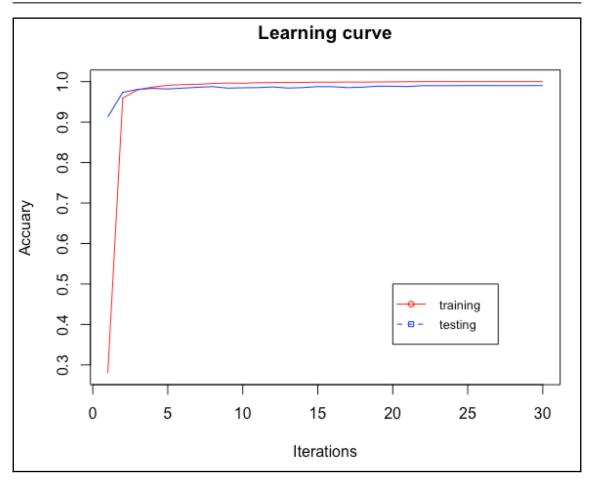

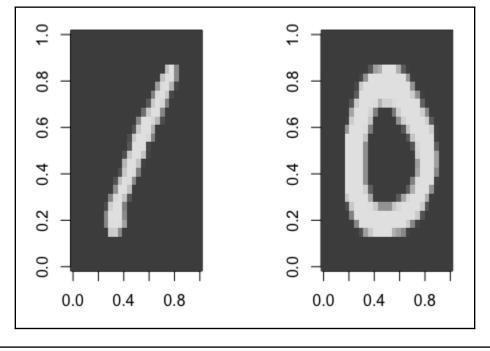

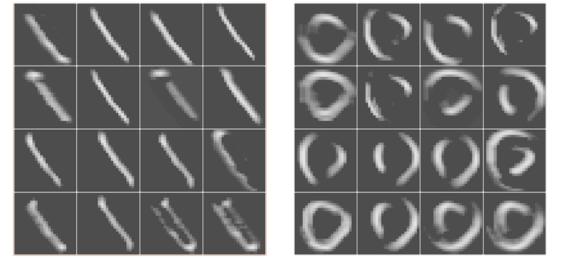

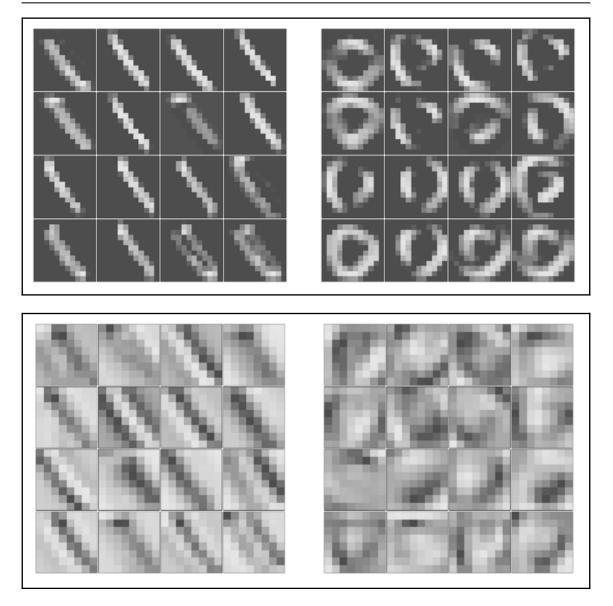

## Chapter 13: Traffic Signs Recognition for Intelligent Vehicles

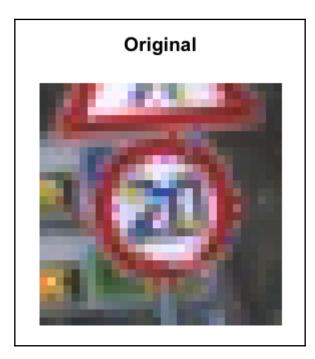

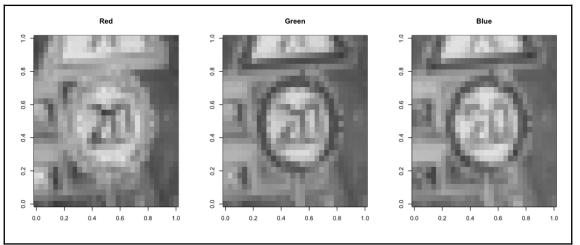

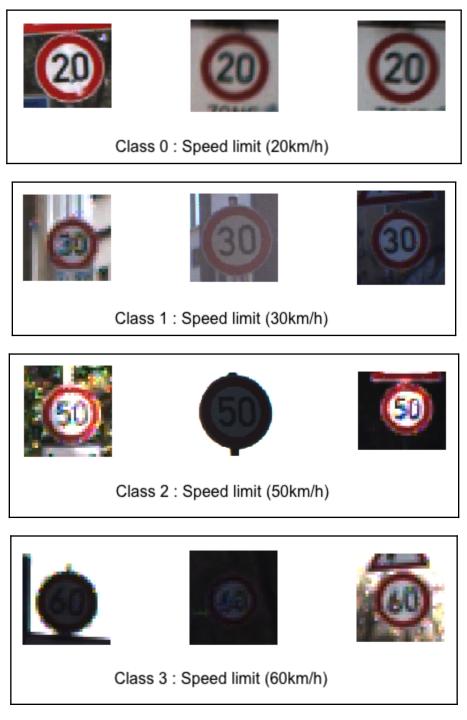

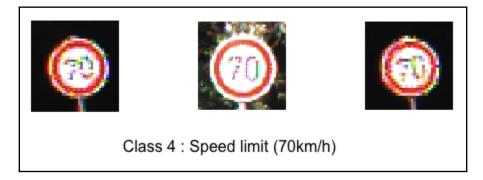

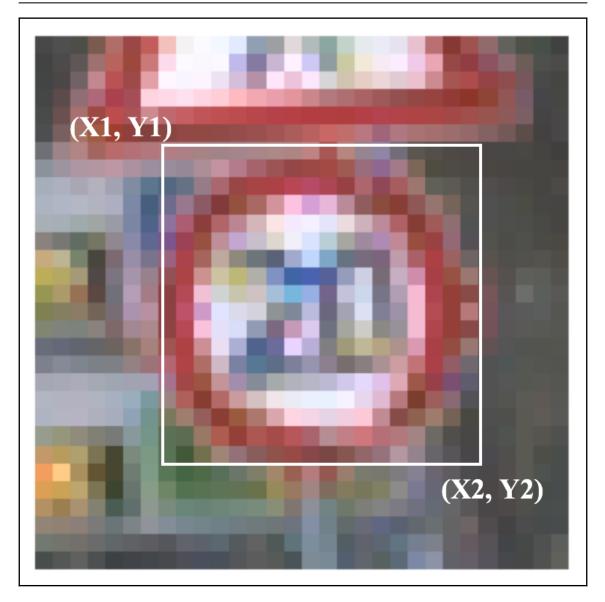

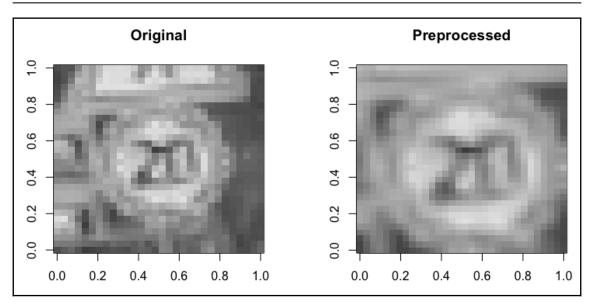

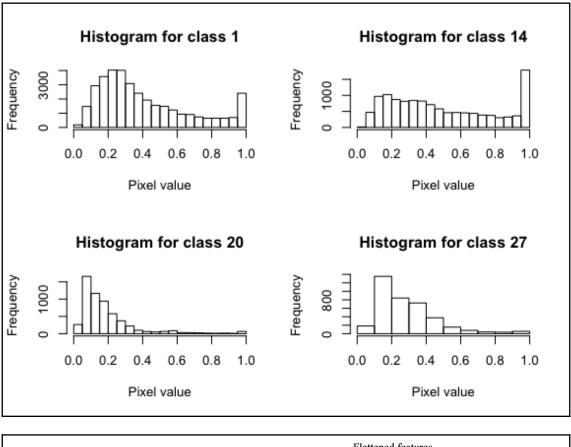

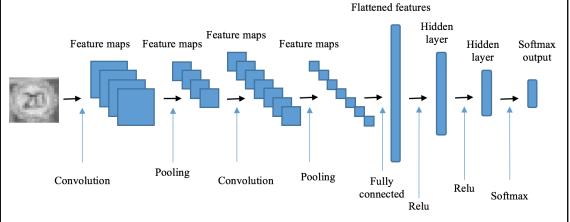

Graphics Bundle

| n           | redi   | ictio  | n cn   | n      |     |        |        |     |     |        |        |     |        |        |        |        |        |        |        |        |        |    |        |        |        |
|-------------|--------|--------|--------|--------|-----|--------|--------|-----|-----|--------|--------|-----|--------|--------|--------|--------|--------|--------|--------|--------|--------|----|--------|--------|--------|
| data_test.y | 0      | 1      | Z      | 3      | 4   | 5      | 6      | 7   | 8   | 9      | 10     | 11  | 12     | 13     | 14     | 15     | 16     | 17     | 18     | 19     | 20     | 21 | 22     | 23     | 24     |
| 0           | 39     | ø      | ø      | 0      | 0   | ø      | ø      | ø   | 0   | ø      | -0     | 0   | 6      | 0      | 0      | 0      | 0      | 0      | 0      | 0      | 0      | 0  | 0      | 0      | 0      |
| 1           |        | 551    | 1      | ø      | ő   | ø      | ø      | ø   | ø   | ø      | ø      | ø   | 1      | ø      | ø      | ø      | ø      | ø      | ø      | ø      | ø      | ø  | ø      | ø      | ø      |
| 2           | ø      |        | 589    | ø      | 1   | ø      | ø      | 1   | ø   | ø      | ø      | ø   | ø      | ø      | ø      | õ      | ø      | ø      | ø      | ø      | ø      | õ  | ø      | ø      | õ      |
| 3           | ø      | ø      |        | 336    | ō   | 1      | ø      | ō   | õ   | ø      | õ      | ø   | ø      | ø      | ø      | ø      | ø      | ø      | õ      | õ      | õ      | õ  | ø      | 1      | õ      |
| 4           | ø      | ø      | ø      |        | 505 | ø      | ø      | ø   | ø   | ø      | ø      | ø   | ø      | ø      | ø      | ø      | ø      | ø      | ø      | ø      | ø      | õ  | 0      | ø      | ø      |
| 5           | ø      | 0      | 0      | 0      | 0   | -      | ø      | ø   | ø   | 0      | ø      | 0   | ø      | 0      | 0      | 1      | ø      | ø      | 0      | 0      | ø      | ø  | 0      | 0      | 0      |
| 6           | 0      | 0      | 0      | 0      | 0   | 0      | 95     | 1   | 0   | 0      | 0      | 0   | 0      | 0      | 0      | 0      | 0      | 0      | 0      | 0      | 0      | 0  | 0      | 0      | 0      |
| 7           | 0      | 0      | 1      | 1      | 0   | 2      | 0      | 362 | 0   | 0      | 0      | 0   | 0      | 0      | 0      | 0      | 0      | 0      | 0      | 0      | 0      | 0  | 0      | 0      | 0      |
| 8           | 0      | 0      | 0      | 0      | 0   | 0      | 0      | 0   | 356 | 0      | 1      | 0   | 0      | 0      | 1      | 0      | 0      | 0      | 0      | 0      | 0      | 0  | 0      | 0      | 0      |
| 9           | 0      | 0      | 0      | 0      | 0   | 0      | 0      | 0   | 0   | 357    | 0      | 0   | 0      | 0      | 1      | 0      | 0      | 0      | 0      | 0      | 0      | 0  | 0      | 0      | 0      |
| 10          | 0      | 0      | 0      | 0      | 0   | 1      | 0      | 0   | 0   | 1      | 505    | 0   | 0      | 0      | 0      | 0      | 0      | 0      | 0      | 0      | 0      | 0  | 0      | 0      | 0      |
| 11          | 0      | 0      | 0      | 0      | 0   | 0      | 0      | 0   | 0   | 0      | 0      | 311 | 0      | 0      | 0      | 0      | 0      | 0      | 0      | 0      | 0      | 0  | 0      | 0      | 0      |
| 12          | 0      | 0      | 0      | 0      | 0   | 0      | 0      | 0   | 0   | 0      | 0      | 0   | 539    | 0      | 0      | 2      | 0      | 0      | 0      | 0      | 0      | 0  | 0      | 0      | 0      |
| 13          | 0      | 1      | 1      | 0      | 0   | 0      | 0      | 0   | 0   | 1      | 1      | 1   | 1      | 513    | 0      | 0      | 0      | 0      | 1      | 0      | 0      | 0  | 0      | 0      | 0      |
| 14          | 0      | 0      | 0      | 1      | 0   | 0      | 0      | 0   | 0   | 0      | 0      | 0   | 0      | 0      | 194    | 0      | 0      | 0      | 0      | 0      | 0      | 0  | 0      | 0      | 0      |
| 15          | 0      | 1      | 0      | 0      | 0   | 0      | 0      | 0   | 0   | 0      | 0      | 0   | 2      | 0      | 0      | 170    | 0      | 0      | 0      | 0      | 0      | 0  | 0      | 0      | 0      |
| 16          | 0      | 0      | 0      | 0      | 0   | 0      | 0      | 0   | 0   | 0      | 0      | 0   | 0      | 0      | 0      | 0      | 113    | 0      | 0      | 0      | 0      | 0  | 0      | 0      | 0      |
| 17          | 0      | 0      | 0      | 0      | 0   | 0      | 0      | 0   | 0   | 0      | 0      | 0   | 0      | 0      | 0      | 0      | 0      | 285    | 0      | 0      | 0      | 0  | 0      | 0      | 0      |
| 18          | 0      | 0      | 0      | 0      | 0   | 0      | 0      | 0   | 0   | 0      | 0      | 1   | 0      | 0      | 0      | 0      | 0      | 0      | 308    | 0      | 0      | 0  | 0      | 0      | 0      |
| 19          | 0      | 0      | 0      | 0      | 0   | 0      | 0      | 0   | 0   | 0      | 0      | 0   | 0      | 0      | 0      | 0      | 0      | 0      | 0      | 57     | 0      | 0  | 0      | 0      | 0      |
| 20          | 0      | 0      | 0      | 0      | 0   | 0      | 0      | 0   | 0   | 0      | 0      | 0   | 0      | 0      | 0      | 0      | 0      | 0      | 1      | 3      | 77     | 0  | 0      | 0      | 0      |
| 21          | 0      | 0      | 0      | 0      | 0   | 0      | 0      | 0   | 0   | 0      | 0      | 0   | 0      | 0      | 0      | 0      | 0      | 0      | 0      | 0      | 0      | 82 | 0      | 0      | 0      |
| 22          | 0      | 0      | 0      | 0      | 0   | 0      | 0      | 0   | 0   | 0      | 0      | 0   | 0      | 0      | 0      | 0      | 0      | 0      | 0      | 0      | 0      | 0  | 79     | 0      | 0      |
| 23          | 0      | 0      | 0      | 0      | 0   | 0      | 0      | 0   | 0   | 0      | 0      | 0   | 0      | 0      | 0      | 0      | 0      | 0      | 0      | 0      | 0      | 0  |        | 135    | 0      |
| 24          | 0      | 0      | 0      | 0      | 0   | 0      | 0      | 0   | 0   | 0      | 0      | 0   | 0      | 0      | 0      | 0      | 0      | 0      | 1      | 0      | 0      | 0  | 0      | 0      | 66     |
| 25          | 0      | 0      | 0      | 0      | 0   | 0      | 0      | 0   | 0   | 0      | 0      | 0   | 0      | 0      | 0      | 0      | 0      | 0      | 0      | 0      | 0      | 0  | 0      | 0      | 0      |
| 26          | 0      | 0      | 0      | 0      | 0   | 0      | 0      | 0   | 0   | 0      | 1      | 0   | 0      | 0      | 0      | 0      | 0      | 0      | 1      | 0      | 1      | 0  | 0      | 0      | 0      |
| 27          | 0      | 0      | 0      | 0      | 0   | 0      | 0      | 0   | 0   | 0      | 0      | 0   | 0      | 0      | 0      | 0      | 0      | 0      | 0      | 0      | 0      | 0  | 0      | 0      | 1      |
| 28          | 0      | 0      | 0      | 0      | 0   | 0      | 0      | 0   | 0   | 0      | 0      | 0   | 0      | 0      | 0      | 0      | 0      | 0      | 0      | 0      | 1      | 0  | 0      | 0      | 0      |
| 29          | 0      | 0      | 0      | 0      | 0   | 0      | 0      | 0   | 0   | 0      | 0      | 0   | 0      | 0      | 0      | 0      | 0      | 0      | 0      | 0      | 0      | 0  | 0      | 0      | 1      |
| 30          | 0      | 0      | 0      | 0      | 0   | 1      | 0      | 0   | 0   | 0      | 0      | 0   | 0      | 0      | 0      | 0      | 0      | 0      | 0      | 0      | 0      | 0  | 0      | 0      | 0      |
| 31          | 0      | 0      | 0      | 0      | 0   | 0      | 0      | 0   | 0   | 0      | 0      | 0   | 0      | 0      | 0      | 0      | 0      | 0      | 0      | 0      | 0      | 0  | 0      | 0      | 0      |
| 32          | 0      | 0      | 0      | 0<br>0 | 0   | 0      | 0<br>0 | 0   | 0   | 0      | 0      | 0   | 0      | 0      | 0      | 0      | 0      | 0      | 0<br>0 | 0      | 0      | 0  | 0      | 0      | 0<br>0 |
| 33<br>34    | 0<br>0 | 0<br>0 | 0<br>1 | 0      | 0   | 0<br>0 | 0      | 0   | 0   | 0<br>0 | 0<br>0 | 0   | 0<br>0 | 0<br>0 | 0<br>0 | 0<br>0 | 0<br>0 | 0<br>0 | 0      | 0<br>0 | 0<br>0 | 0  | 0<br>0 | 0<br>0 | 0      |
| 35          | 0      | 0      | 0      | 0      | 0   | 0      | 0      | 0   | 0   | 0      | 0      | 0   | 0      | 0      | 0      | 0      | 0      | 0      | 0      | 0      | 0      | 0  | 0      | 0      | 0      |
| 35          | 0      | 0      | 0      | 0      | 0   | 0      | 0      | 0   | 0   | 0      | 0      | 0   | 0      | 0      | 0      | 0      | 0      | 0      | 0      | 0      | 1      | 0  | 0      | 0      | 0      |
| 30          | 0      | 0      | 0      | 0      | 0   | 0      | 0      | 0   | 0   | 0      | 1      | 0   | 0      | 0      | 0      | 0      | 0      | 0      | 0      | 0      | 0      | 0  | 0      | 0      | 0      |
| 38          | 0      | 0      | 0      | 0      | 0   | 0      | 0      | 0   | 0   | 0      | 0      | 0   | 0      | 0      | 0      | 0      | 0      | 0      | 0      | 0      | 0      | 0  | 0      | 0      | 0      |
| 39          | 0      | ø      | ø      | 0      | 0   | ø      | 0      | ø   | 0   | 0      | 0      | 0   | 0      | 0      | 0      | 0      | 0      | 0      | ø      | 0      | 0      | 0  | 0      | ø      | ø      |
| 40          | 0      | 0      | 0      | 0      | 0   | ø      | 0      | 0   | 0   | 0      | 0      | 0   | 0      | 0      | 0      | 0      | 0      | 0      | 0      | 0      | 0      | 0  | 0      | 0      | 0      |
| 40          | 0      | ø      | 0      | 0      | 0   | ø      | 0      | 0   | 0   | 0      | 0      | ø   | 0      | 0      | 0      | 0      | 0      | 0      | ø      | ø      | 0      | ø  | 0      | ø      | ø      |
| 42          | 0      | ø      | 0      | 1      | 0   | ø      | 0      | 0   | 0   | 0      | 0      | 0   | 0      | 0      | 0      | 0      | 0      | 0      | 0      | 0      | 0      | 0  | 0      | 0      | 0      |
| 42          | 9      |        | U      | -      | 0   | v      | U      | U   | 0   | 0      | v      | v   | v      | 0      | 0      | v      | v      | 0      | 0      | v      | U      | v  | 0      | U      | v      |

Graphics Bundle

| p           | redi   | ictio  | n cr | n      |    |          |          |        |        |        |        |    |     |        |        |    |    |        |
|-------------|--------|--------|------|--------|----|----------|----------|--------|--------|--------|--------|----|-----|--------|--------|----|----|--------|
| data_test.y | 25     | 26     | 27   | 28     | 29 | 30       | 31       | 32     | 33     | 34     | 35     | 36 | 37  | 38     | 39     | 40 | 41 | 42     |
| 0           | 0      | 0      | 0    | 0      | 0  | 0        | 0        | 0      | 0      | 0      | 0      | 0  | 0   | 0      | 0      | 0  | 0  | 0      |
| 1           | 0      | 0      | 0    | 0      | 0  | 0        | 0        | 0      | 0      | 0      | 0      | 0  | 0   | 0      | 0      | 0  | 0  | 0      |
| 2           | 0      | 0      | 0    | 0      | 0  | 0        | 0        | 0      | 0      | 0      | 0      | 0  | 0   | 0      | 0      | 0  | 0  | 0      |
| 3           | 0      | 0      | 0    | 0      | 0  | 0        | 0        | 0      | 0      | 0      | 0      | 0  | 0   | 0      | 0      | 0  | 0  | 0      |
| 4           | 0      | 0      | 0    | 0      | 0  | 0        | 0        | 0      | 0      | 0      | 0      | 0  | 0   | 0      | 0      | 0  | 0  | 0      |
| 5           | 0      | 0      | 0    | 0      | 0  | 0        | 0        | 0      | 0      | 0      | 0      | 0  | 1   | 1      | 0      | 0  | 0  | 0      |
| 6           | 0      | 0      | 0    | 0      | 0  | 0        | 0        | 0      | 0      | 0      | 0      | 0  | 0   | 0      | 0      | 0  | 0  | 0      |
| 7           | 0      | 0      | 0    | 0      | 0  | 0        | 0        | 0      | 0      | 0      | 0      | 0  | 0   | 0      | 0      | 1  | 0  | 0      |
| 8           | 0      | 0      | 0    | 0      | 0  | 0        | 0        | 0      | 0      | 0      | 0      | 0  | 0   | 0      | 0      | 0  | 0  | 0      |
| 9           | 0      | 0      | 0    | 0      | 0  | 0        | 0        | 0      | 0      | 0      | 0      | 0  | 0   | 0      | 0      | 1  | 0  | 0      |
| 10          | 0      | 1      | 0    | 0      | 0  | 0        | 0        | 0      | 0      | 0      | 0      | 0  | 0   | 0      | 0      | 0  | 0  | 0      |
| 11          | 0      | 0      | 0    | 0      | 0  | 1        | 0        | 0      | 0      | 0      | 0      | 0  | 0   | 0      | 0      | 0  | 0  | 0      |
| 12          | 0      | 0      | 0    | 0      | 0  | 0        | 0        | 0      | 0      | 0      | 1      | 0  | 0   | 0      | 0      | 0  | 0  | 0      |
| 13          | 0      | 0      | 0    | 0      | 0  | 0        | 0        | 0      | 0      | 0      | 0      | 0  | 0   | 0      | 0      | 0  | 0  | 0      |
| 14          | 0      | 0      | 0    | 0      | 0  | 0        | 0        | 0      | 0      | 0      | 0      | 0  | 0   | 0      | 0      | 0  | 0  | 0      |
| 15          | 0      | 0      | 0    | 0      | 0  | 0        | 0        | 0      | 0      | 0      | 0      | 0  | 0   | 0      | 0      | 0  | 0  | 0      |
| 16          | 0      | 0      | 0    | 0      | 0  | 0        | 0        | 0      | 0      | 0      | 0      | 0  | 0   | 0      | 0      | 0  | 0  | 0      |
| 17          | 0      | 0      | 0    | 0      | 0  | 0        | 0        | 0      | 0      | 0      | 0      | 0  | 0   | 0      | 0      | 0  | 0  | 0      |
| 18          | 1      | 0      | 0    | 0      | 0  | 0        | 0        | 0      | 0      | 0      | 0      | 0  | 0   | 0      | 0      | 0  | 0  | 0      |
| 19          | 0      | 0      | 0    | 0      | 0  | 0        | 0        | 0      | 0      | 0      | 0      | 0  | 0   | 0      | 0      | 0  | 0  | 0      |
| 20          | 0      | 0      | 0    | Z      | 0  | 0        | 0        | 0      | 0      | 0      | 0      | 0  | 0   | 0      | 0      | 0  | 0  | 0      |
| 21          | 1      | 0      | 0    | 0      | 0  | 0        | 0        | 0      | 0      | 0      | 0      | 0  | 0   | 0      | 0      | 0  | 0  | 0      |
| 22          | 0      | 0      | 0    | 0      | 0  | 0        | 0        | 0      | 0      | 0      | 0      | 0  | 0   | 0      | 0      | 0  | 0  | 0      |
| 23          | 0      | 0      | 0    | 0      | 1  | 0        | 0        | 0      | 0      | 0      | 0      | 0  | 0   | 0      | 0      | 0  | 0  | 0      |
| 24          | 0      | 0      | 0    | 0      | 1  | 0        | 0        | 0      | 0      | 0      | 0      | 0  | 0   | 0      | 1      | 0  | 0  | 0      |
| 25          |        | 0      | 0    | 0      | 0  | 0        | 0        | 0      | 0      | 0      | 0      | 0  | 0   | 0      | 0      | 0  | 0  | 0      |
| 26          | 0      | 150    | 0    | 0      | 0  | 0        | 0        | 0      | 0      | 0      | 0      | 0  | 0   | 0      | 0      | 0  | 0  | 0      |
| 27          | 0      | 0      | 57   | 0      | 0  | 0        | 0        | 0      | 0      | 0      | 0      | 0  | 0   | 0      | 0      | 0  | 0  | 0      |
| 28          | 0      | 0      | 0    | 131    | 0  | 0        | 0        | 0      | 0      | 0      | 0      | 0  | 0   | 0      | 0      | 0  | 0  | 0      |
| 29          | 0      | 0      | 0    | 0      | 65 | 0<br>122 | 0<br>0   | 0      | 0      | 0      | 0      | 0  | 0   | 0      | 0      | 0  | 0  | 0      |
| 30<br>31    | 0      | 0      | 0    | 0<br>0 | 0  | 122      | 0<br>198 | 0<br>0 | 0<br>0 | 0<br>0 | 0      | 0  | 0   | 0<br>0 | 0      | 0  | 0  | 0<br>0 |
| 32          | 0      | 0<br>0 | 0    | 0      | 0  | 0        | 198      | 47     | 0      | 0      | 0<br>0 | 0  | 0   | 0      | 0<br>0 | 0  | 0  | 0      |
| 33          | 0      | 0      | 0    | 0      | 0  | 0        | 0        |        | 181    | 1      | 0      | 0  | 0   | 0      | 0      | 0  | 0  | 0      |
| 34          | 0      | 0      | 0    | 0      | 0  | 0        | 0        | 0      | 101    | 110    | 0      | 0  | 0   | 0      | 0      | 0  | 0  | ø      |
| 35          | 1      | ø      | 0    | ø      | 0  | 0        | ø        | 0      | 0      | 0      | 288    | 1  | 0   | 0      | 0      | 0  | 0  | ø      |
| 36          |        | 0      | ø    | -      | 0  | 0        | 0        | 0      | 0      | 0      | 200    | 95 | ø   | ø      | 0      | 0  | ø  | ø      |
| 37          | 1<br>0 | 0      | ø    | 1<br>0 | ø  | 0        |          | 0      | 0      | 0      | 0      | 0  | 40  | ø      | 0      | 0  | ø  | ø      |
| 38          | ø      | 0      | ø    | 0      | ø  | ø        |          | ø      |        | ø      | ø      | ø  | -+0 | 499    | 0      | ø  | ø  | ø      |
| 39          | 0      | 0      | 0    | 0      | 0  | 0        |          | 0      |        |        | 0      | 0  | 0   | 499    | 74     | 0  | ø  | ø      |
| 40          | ø      | ø      | ø    | ø      | ø  | ø        |          | ø      |        |        | ø      | ø  | ø   | ø      | 0      | 94 | ø  | ø      |
| 40          | ø      | ø      | ø    | ø      | ø  | 0        |          | 1      |        | ø      | ø      | ø  | ø   | 0      | ø      | 0  | 71 | ø      |
| 42          | ø      | ø      | ø    | ő      | ø  | 0        |          | ø      | ø      | ø      | ø      | ø  | ø   | ø      | ø      | ø  | 0  | 70     |
| -72         |        |        |      |        |    |          |          |        |        |        | v      |    |     |        |        |    |    |        |

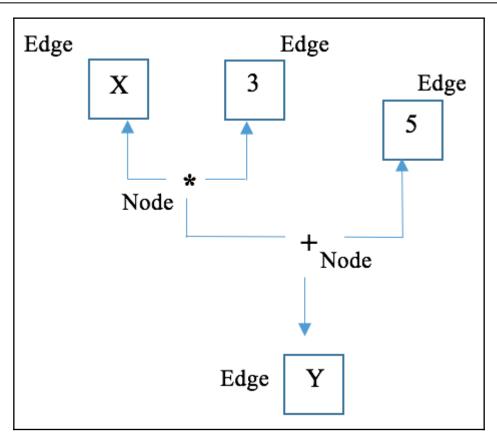

| Layer (type)                                                                      | Output Shape       | Param # |
|-----------------------------------------------------------------------------------|--------------------|---------|
| conv2d_1 (Conv2D)                                                                 | (None, 28, 28, 32) | 832     |
| activation_1 (Activation)                                                         | (None, 28, 28, 32) | 0       |
| max_pooling2d_1 (MaxPooling2D)                                                    | (None, 14, 14, 32) | 0       |
| conv2d_2 (Conv2D)                                                                 | (None, 10, 10, 64) | 51264   |
| activation_2 (Activation)                                                         | (None, 10, 10, 64) | 0       |
| max_pooling2d_2 (MaxPooling2D)                                                    | (None, 5, 5, 64)   | 0       |
| flatten_1 (Flatten)                                                               | (None, 1600)       | 0       |
| dense_1 (Dense)                                                                   | (None, 1000)       | 1601000 |
| activation_3 (Activation)                                                         | (None, 1000)       | 0       |
| dense_2 (Dense)                                                                   | (None, 43)         | 43043   |
| activation_4 (Activation)                                                         | (None, 43)         | 0       |
| Total params: 1,696,139<br>Trainable params: 1,696,139<br>Non-trainable params: 0 |                    |         |

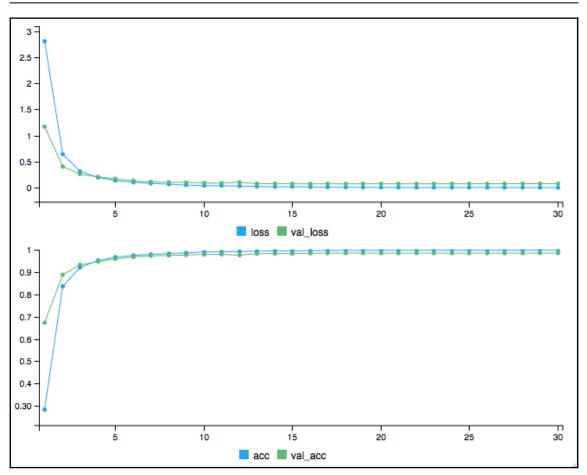

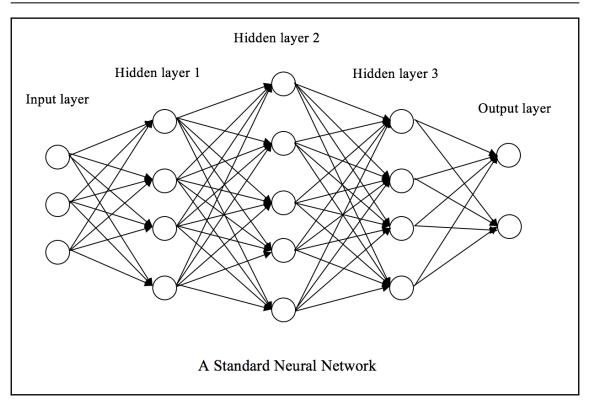

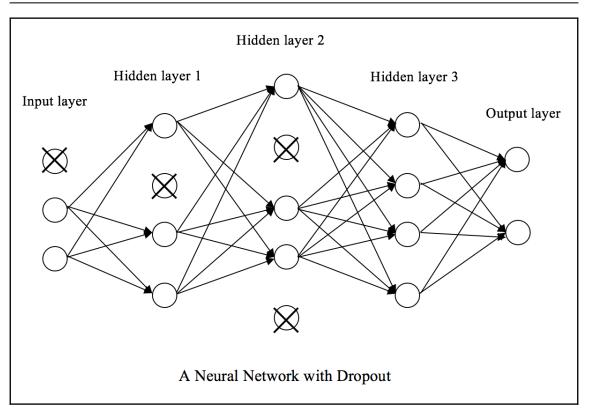

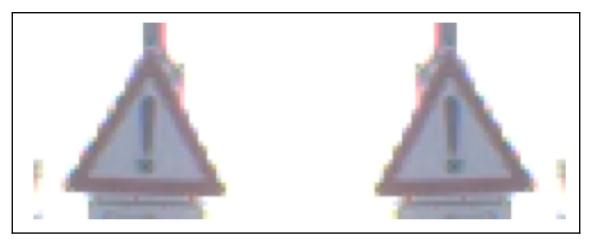

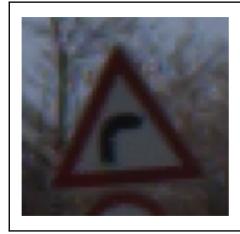

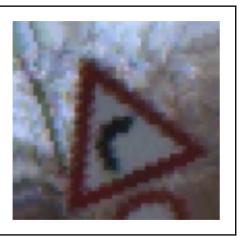

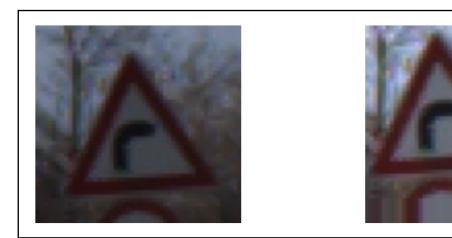

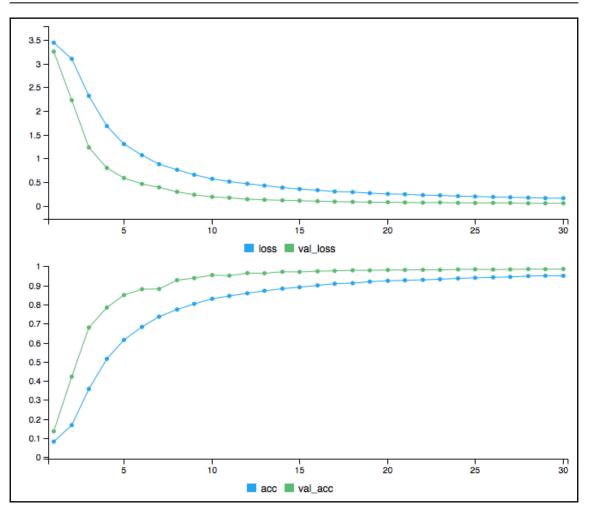

## Chapter 14: Fraud Detection with Autoencoders

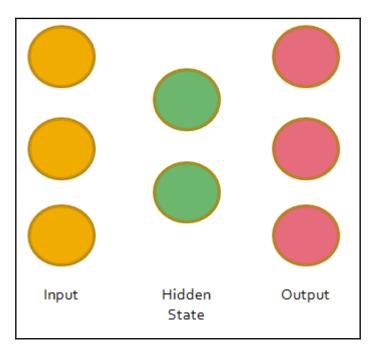

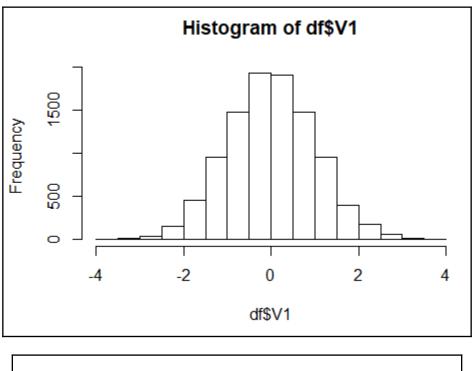

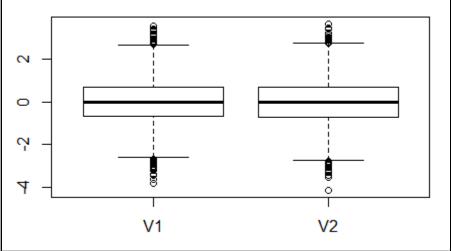

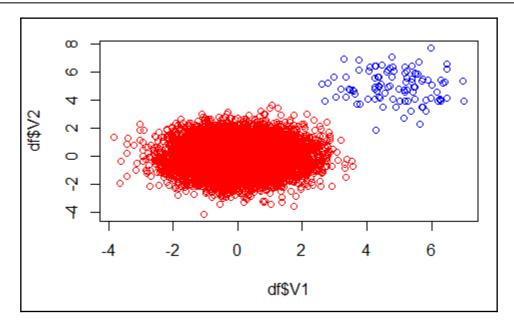

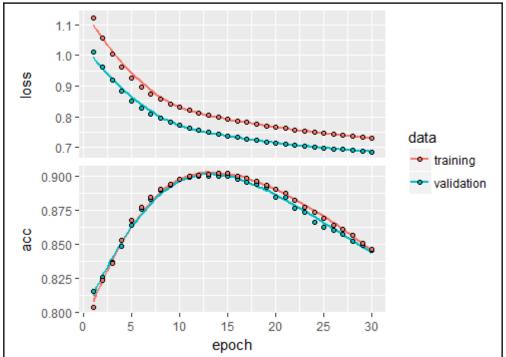

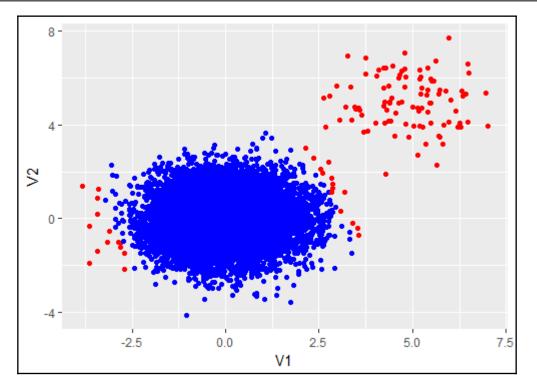

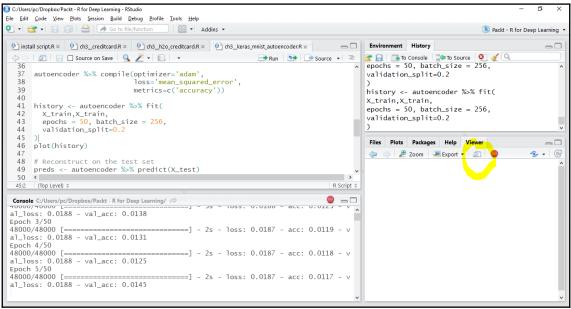

## Graphics Bundle

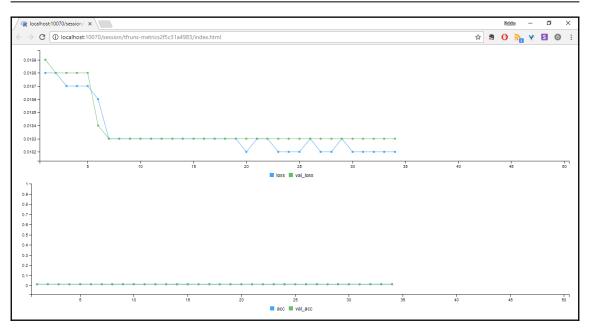

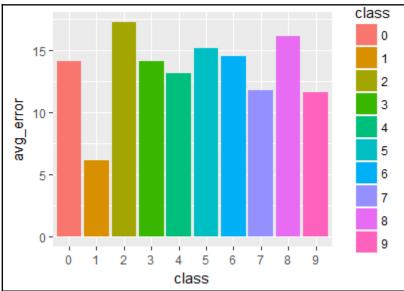

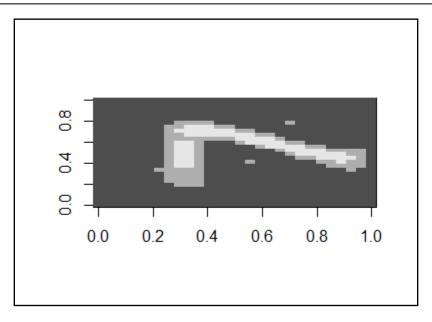

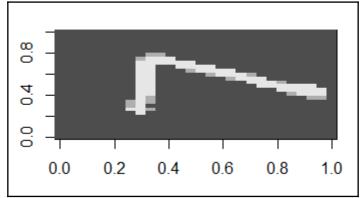

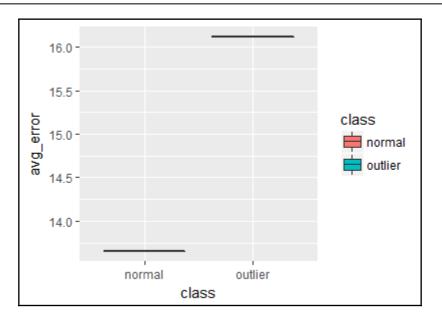

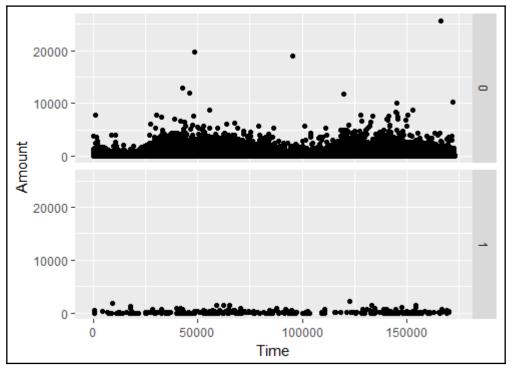

Graphics Bundle

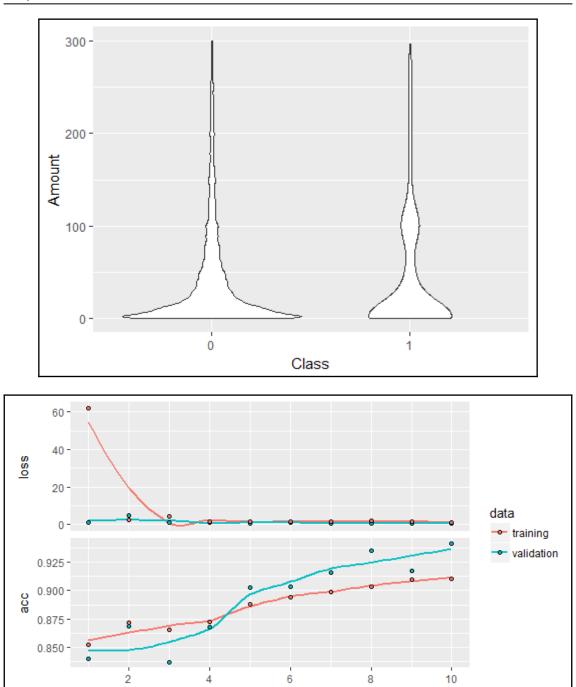

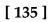

6 epoch

4

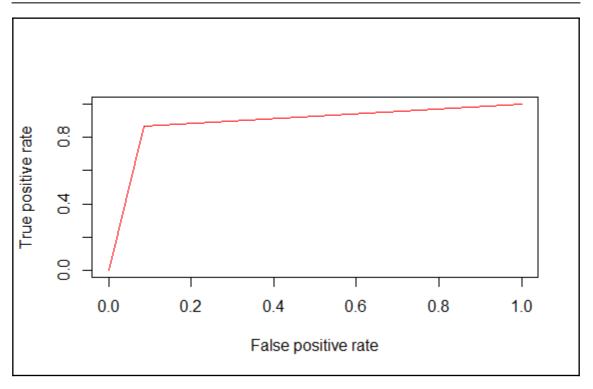

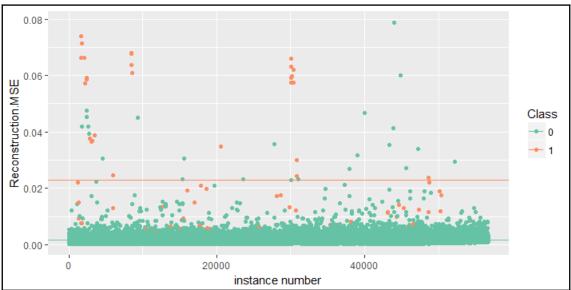

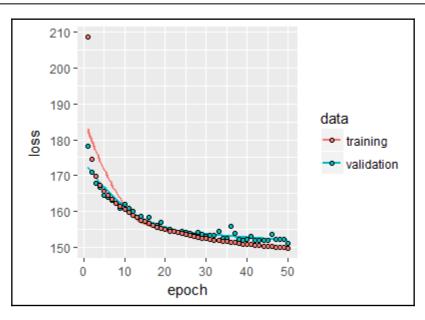

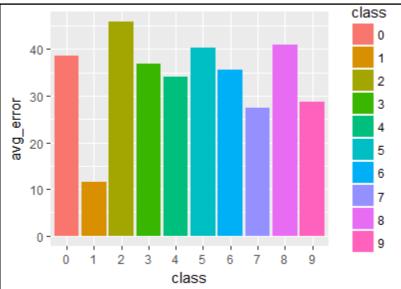

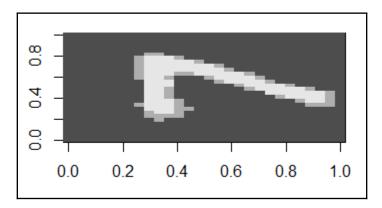

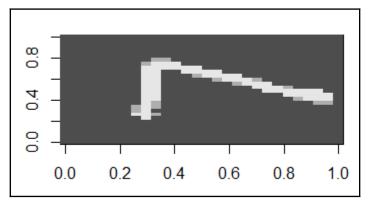

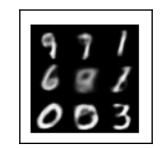

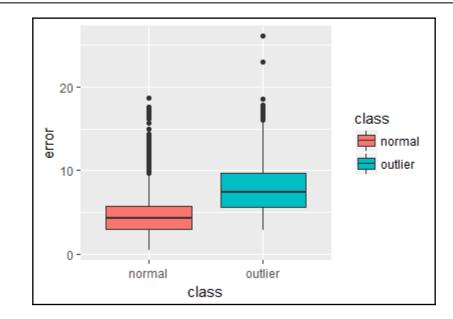

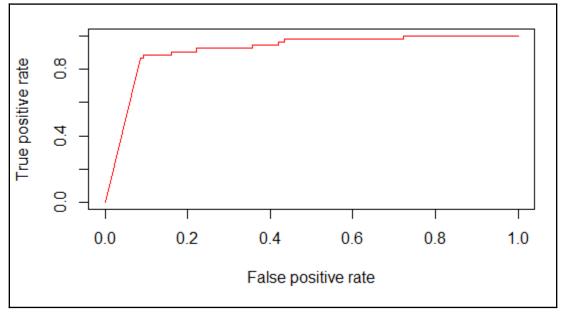

 $tfidf(w, d, D) = rac{ ext{frequency of w in d}}{ ext{number of documents in D that have w in them}}$ 

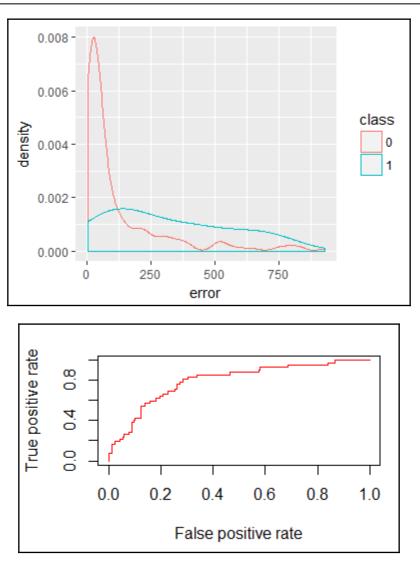

## Chapter 15: Text Generation using Recurrent Neural Networks

$$s_k = anh(Ux_k + Ws_{k-1})$$

 $o_k = \operatorname{softmax}(Vs_k)$ 

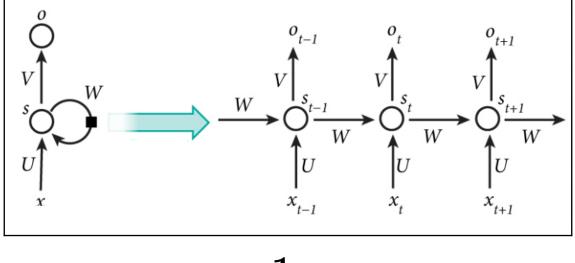

$$L(y,o):=-rac{1}{N}\sum_{n\in N}y_n\log o_n$$

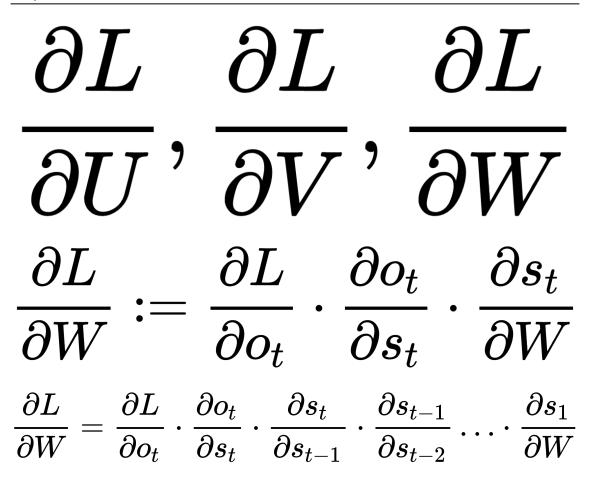

$$egin{aligned} &i = \sigma(U^i x_t + W^i s_{t-1}) \ &f = \sigma(U^f x_t + W^f s_{t-1}) \ &o = \sigma(U^o x_t + W^o s_{t-1}) \ &g = anh(U^g x_t + W^g s_{t-1}) \ &c_t = c_{t-1} \cdot f + g \cdot i \ &s_t = anh(c_t) \cdot o \ &\sigma(x) := rac{1}{1+e^{-x}} \end{aligned}$$

$$egin{aligned} &z = \sigma(U^z x_t + W^z s_{t-1}) \ &r = \sigma(U^r x_t + W^r s_{t-1}) \ &h = anh(U^h x_t + W^h(s_{t-1}r)) \ &s_t = (1-z) \cdot h + z \cdot s_{t-1} \end{aligned}$$

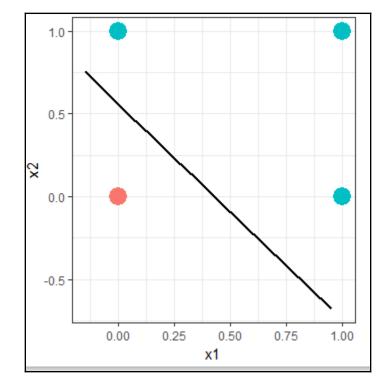

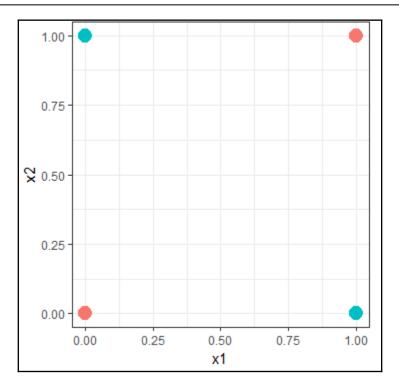

Graphics Bundle

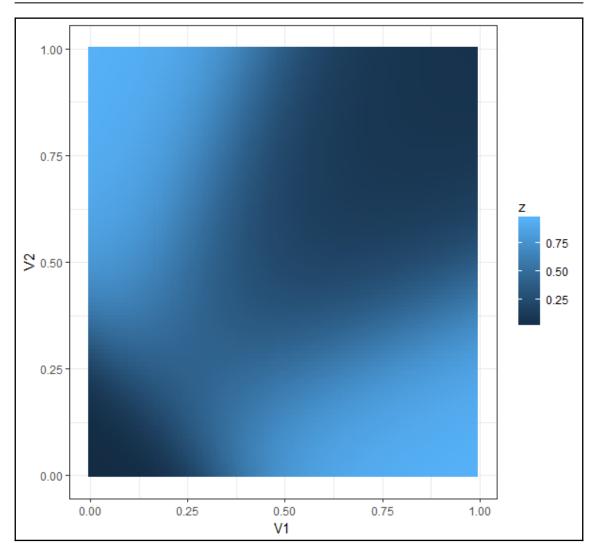

# $\mathbb{P}(c \mid h) \ \mathbb{P}(c \mid h)$

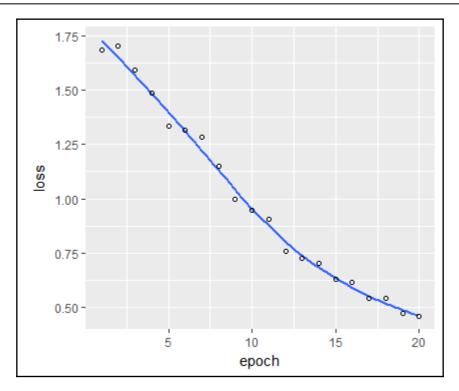

# Chapter 16: Sentiment Analysis with Word Embedding

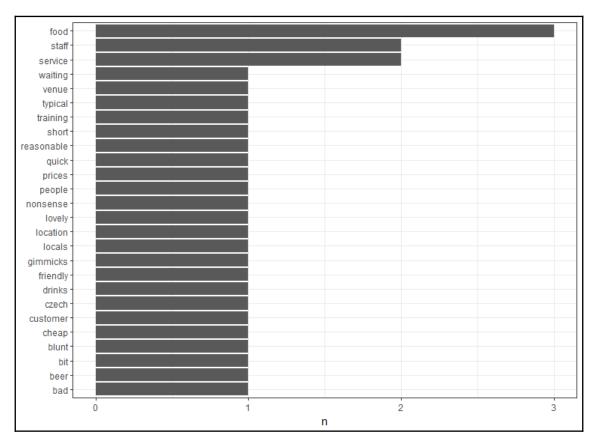

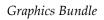

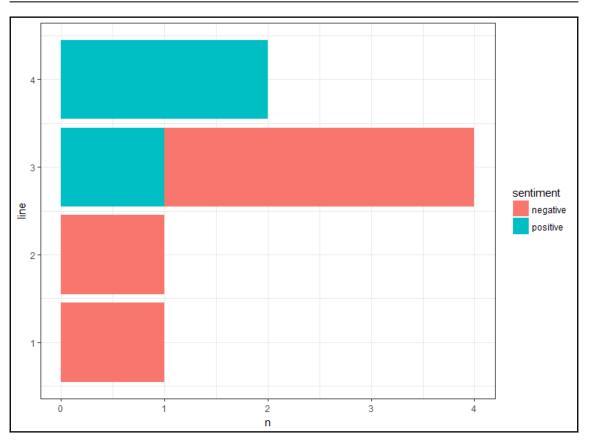

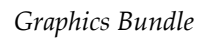

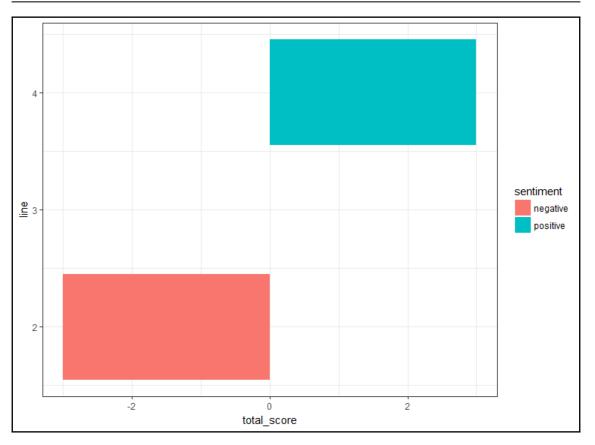

-

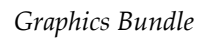

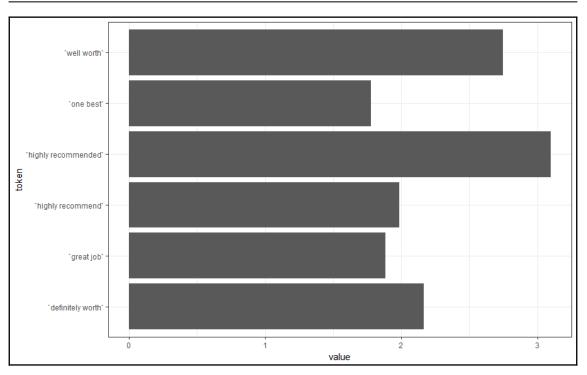

### Graphics Bundle

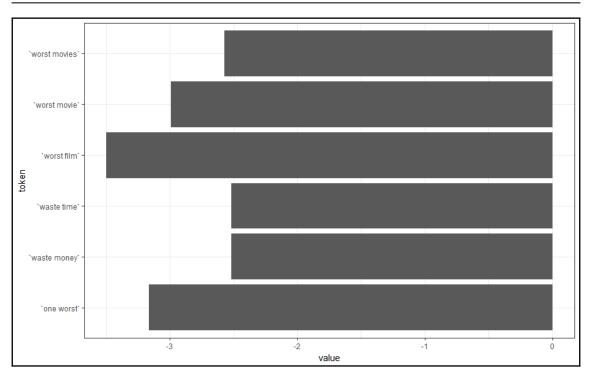

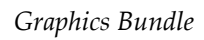

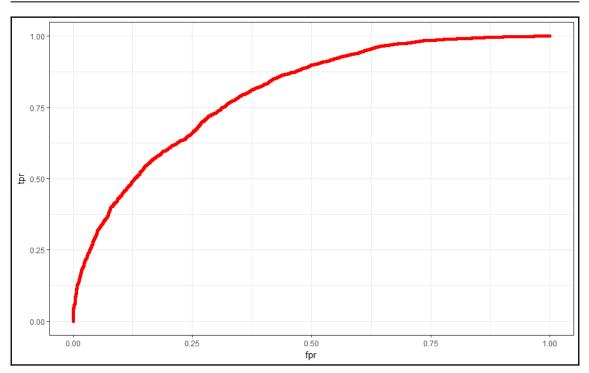

$$w_i^T w_j + b_i + b_j = log(X_{ij})$$

$$\sum_{i,j}^V f(X_{i,j}).\,(w_i^Tw_j-b_i-b_j-log(Xij))^2$$

$$f(X_{ij}) = \left\{egin{array}{cc} (rac{X_{ij}}{X_{max}})^lpha &, & X_{ij} < X_{max} \ 1 &, & X_{ij} \geq X_{max} \end{array}
ight.$$

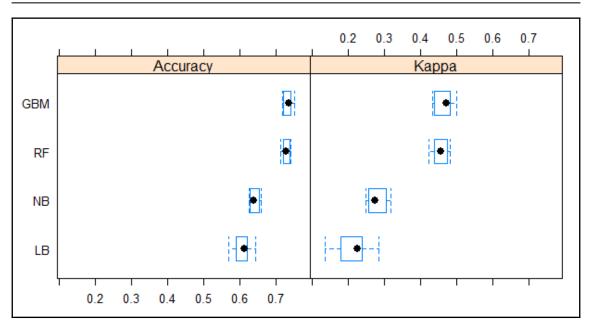

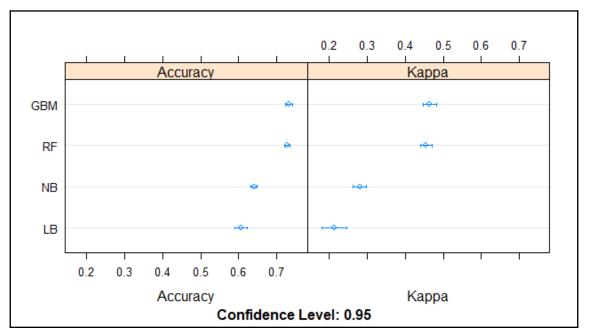

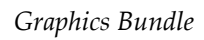

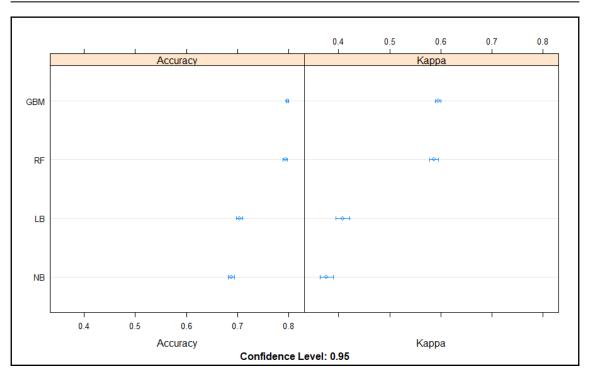

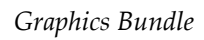

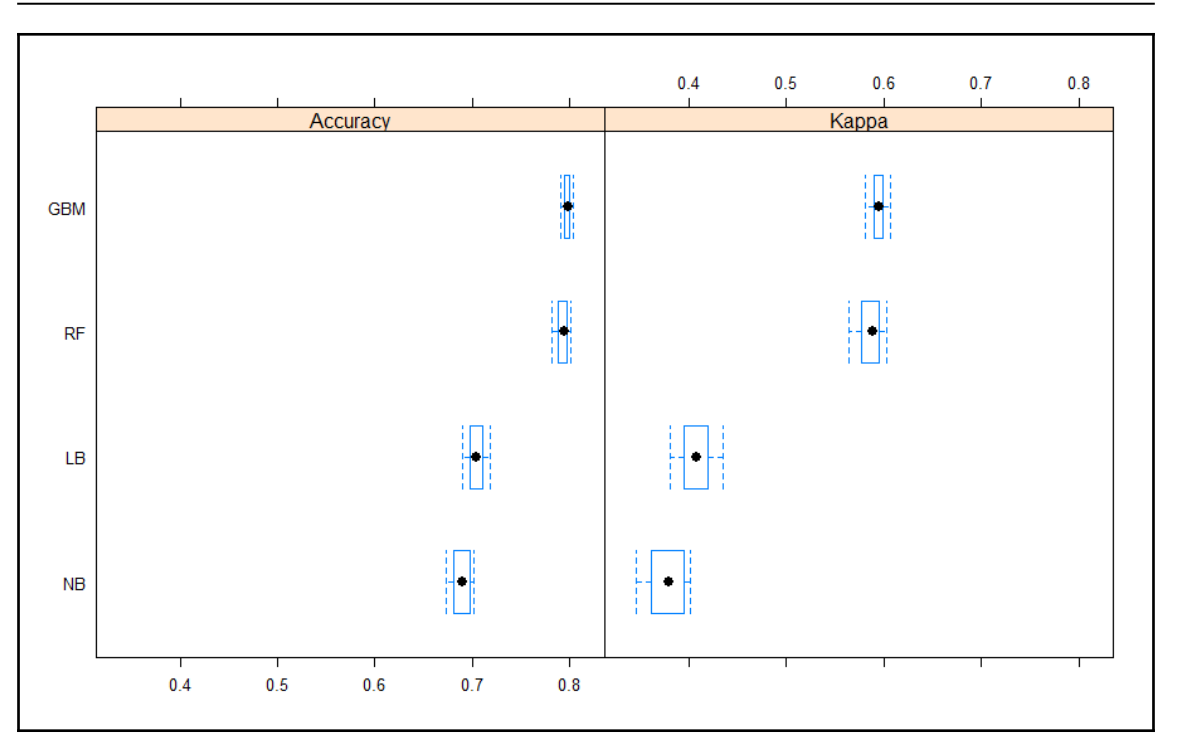

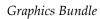

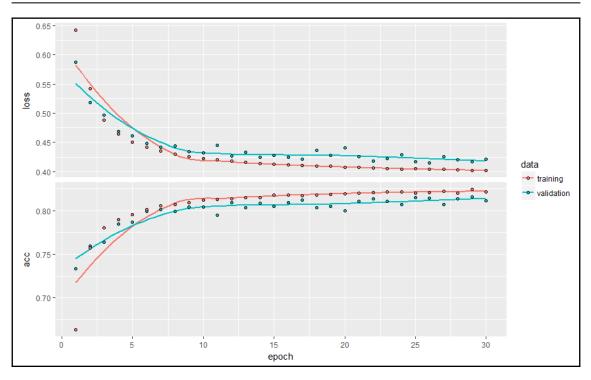

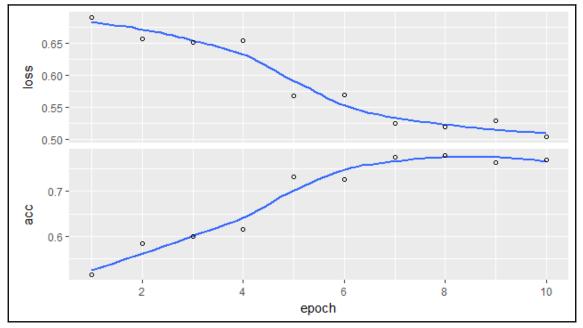

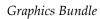

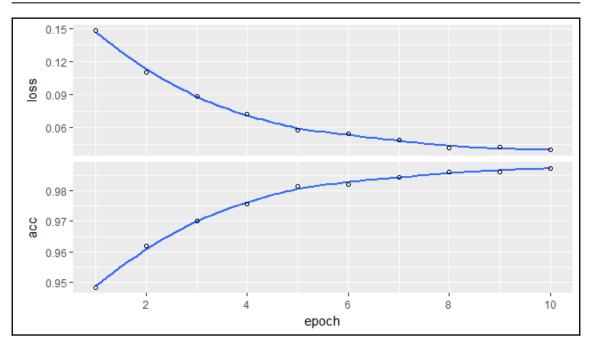

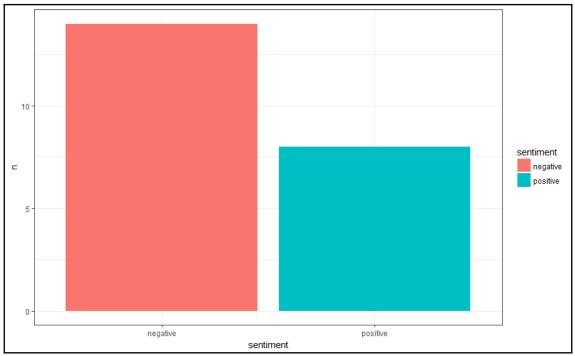

[ 159 ] -

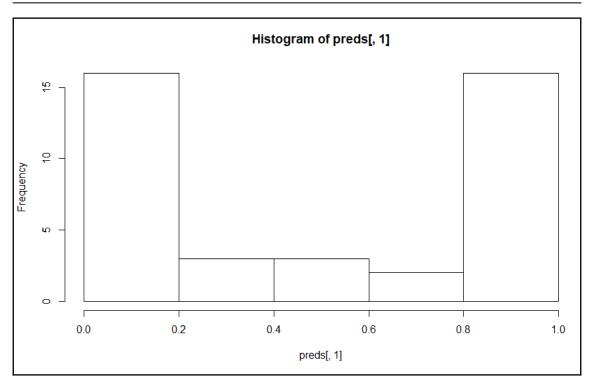

### Graphics Bundle Ends Here

## Index